### **SEMESTER–I MANAGEMENT AND ORGANISATIONAL BEHAVIOR**

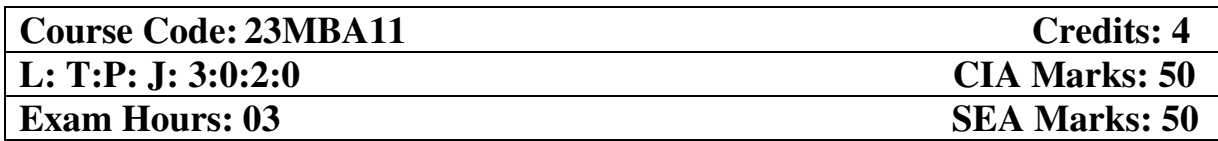

- 1. To provide basic knowledge of management's key concepts and theories.
- 2. To help students develop acumen for management functions.
- 3. To help students understand and think critically about their own and others' behaviour in organizational settings and thus act more consciously.
- 4. To develop interest in different aspects of the individual behaviour.
- 5. To help students understand the concept of Group, Teams and Power and politics within the organization.

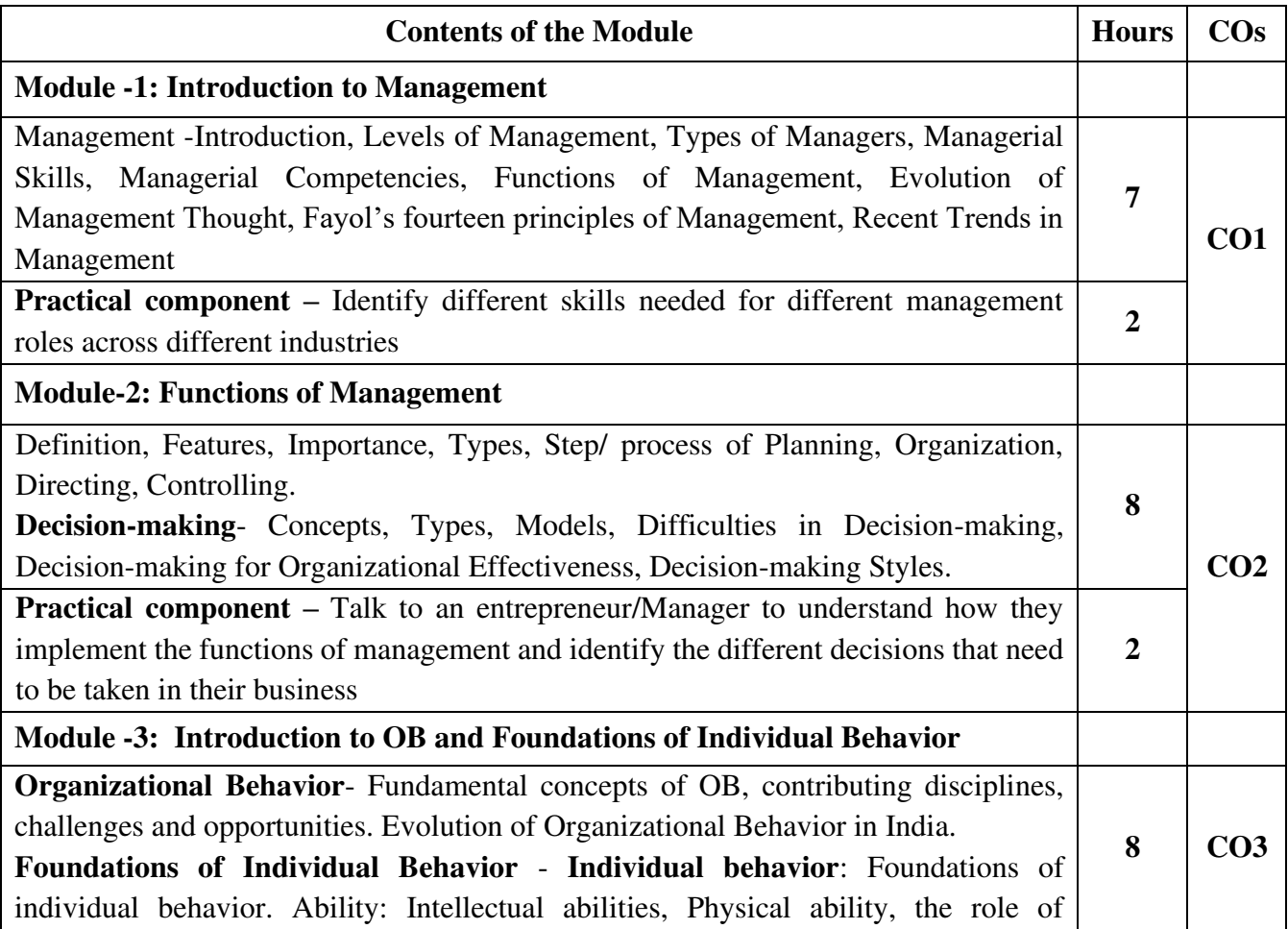

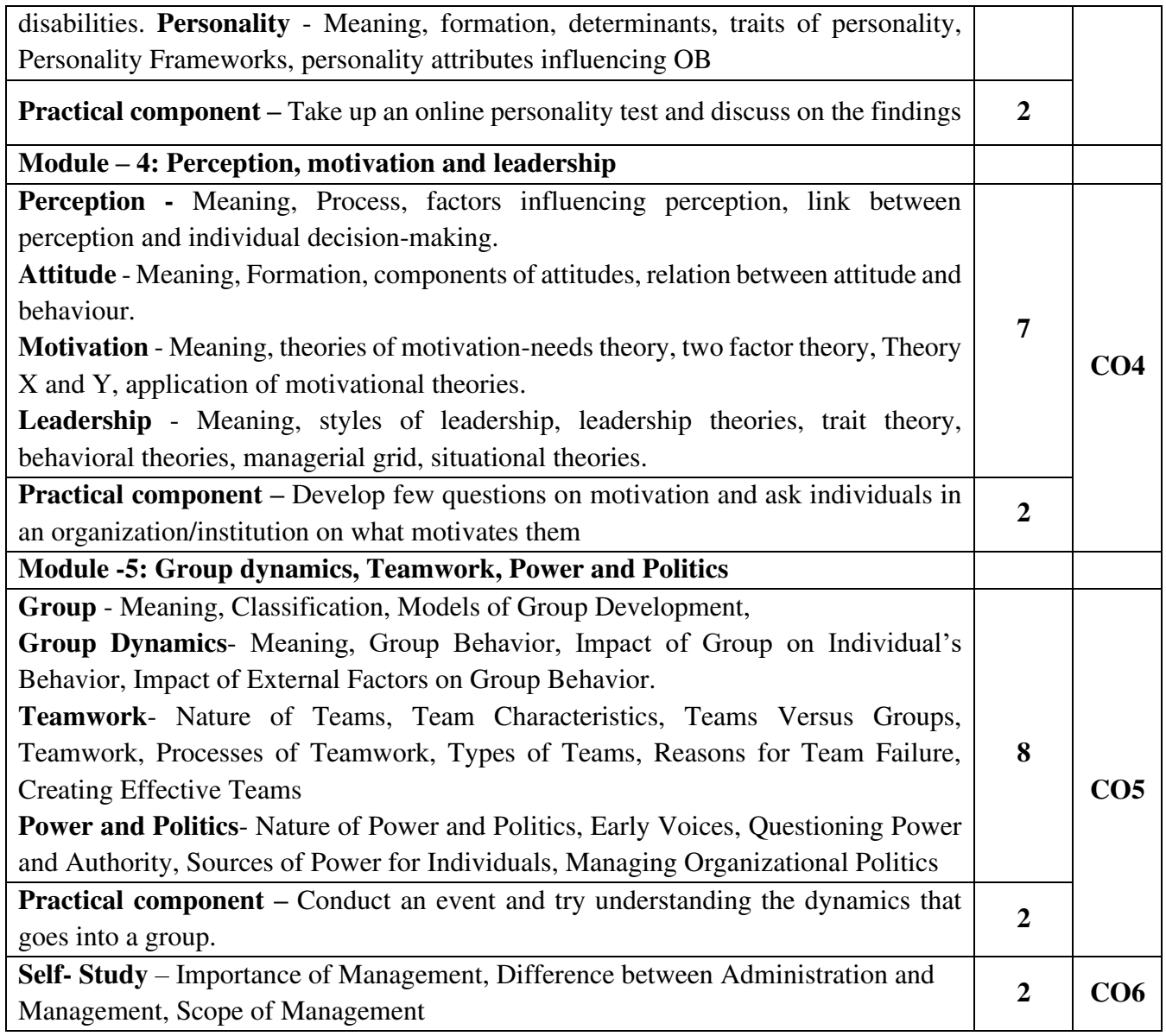

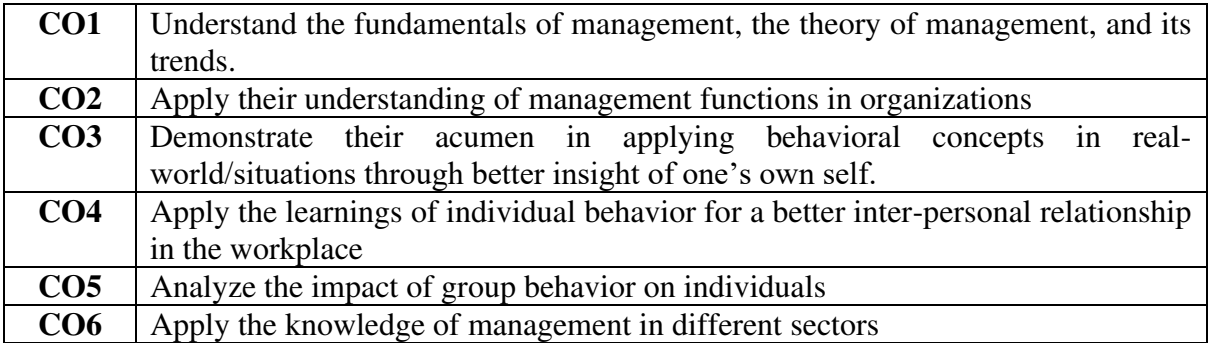

#### **Mapping of COs with POs & PSOs:**

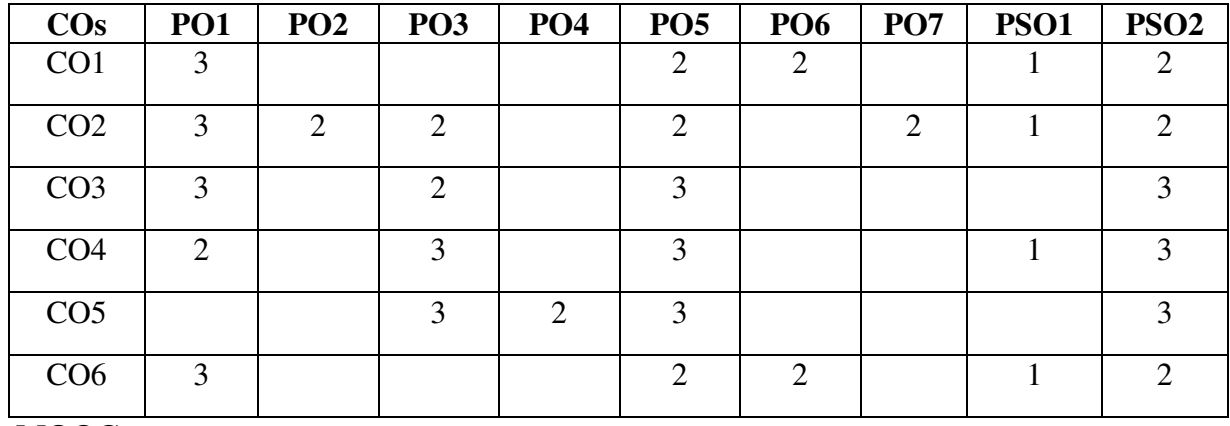

### **MOOCs**

Introduction to Organization Behaviour- https://nptel.ac.in/courses/110/106/110106145/

Principles of Management - https://nptel.ac.in/courses/110/107/110107150/

#### **Suggested Case Studies**

- "Nuts and Bolts", Principles of Management, Cengage learning, William, Manjunath, Sandhya Page no 531-532.
- Organizational Behavior by Steven L McShane, Mary Ann Von Glinow and Radha R Sharma, Tata McGraw Hill companies, Fourth Edition, Pg-6.

#### **Text Books:**

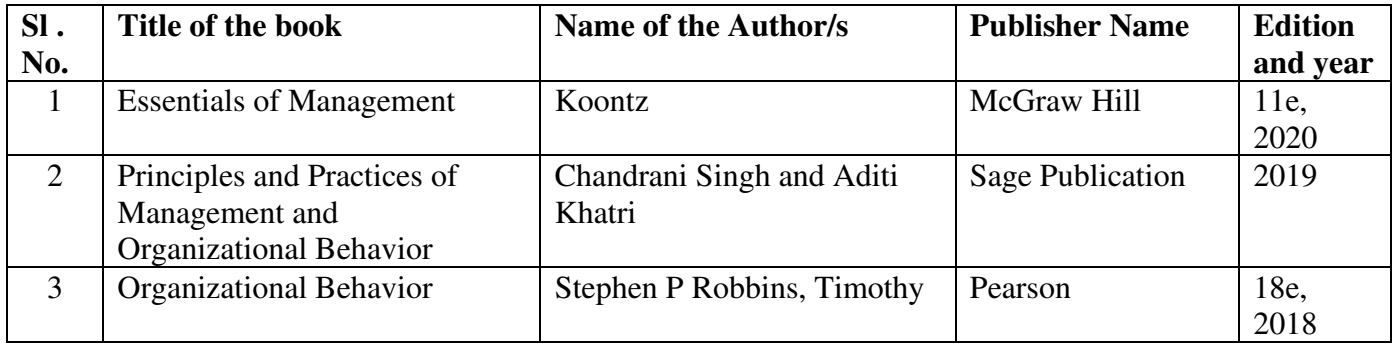

#### **Reference Books:**

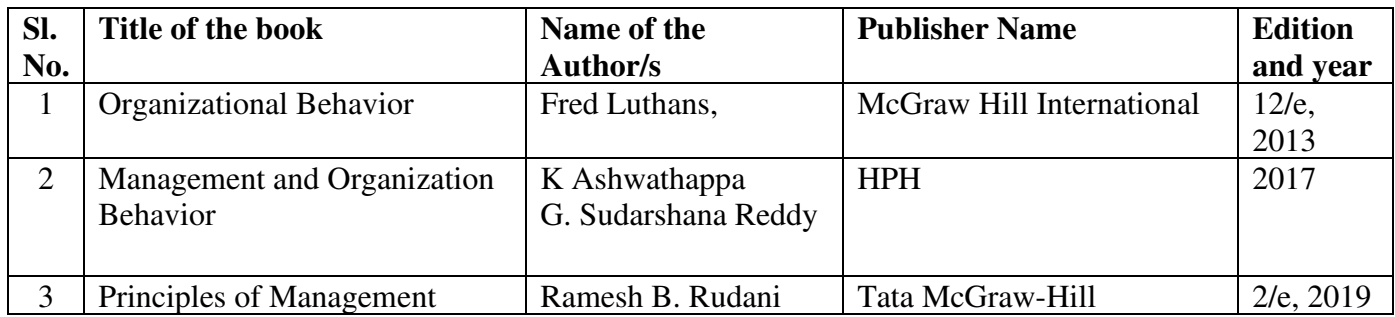

#### **ACCOUNTING FOR MANAGERS**

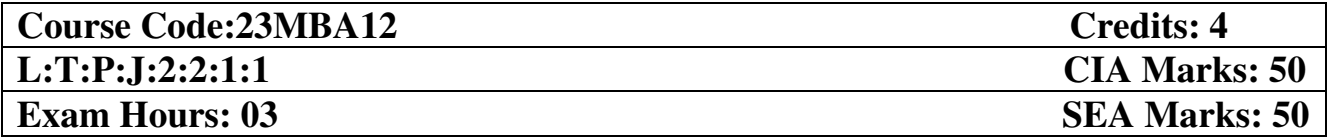

- 1. To explain fundamental accounting concepts, basic accounting vocabulary and accounting equation
- 2. To prepare basic entries for business transactions and present the data in an accurate and meaningful manner
- 3. To prepare financial statements of companies and explain the contents of the statements
- 4. To analyze a company's financial statements and come to a reasoned conclusion about the financial position of the company
- 5. To familiarize students with the concept of depreciation and inventory valuation methods

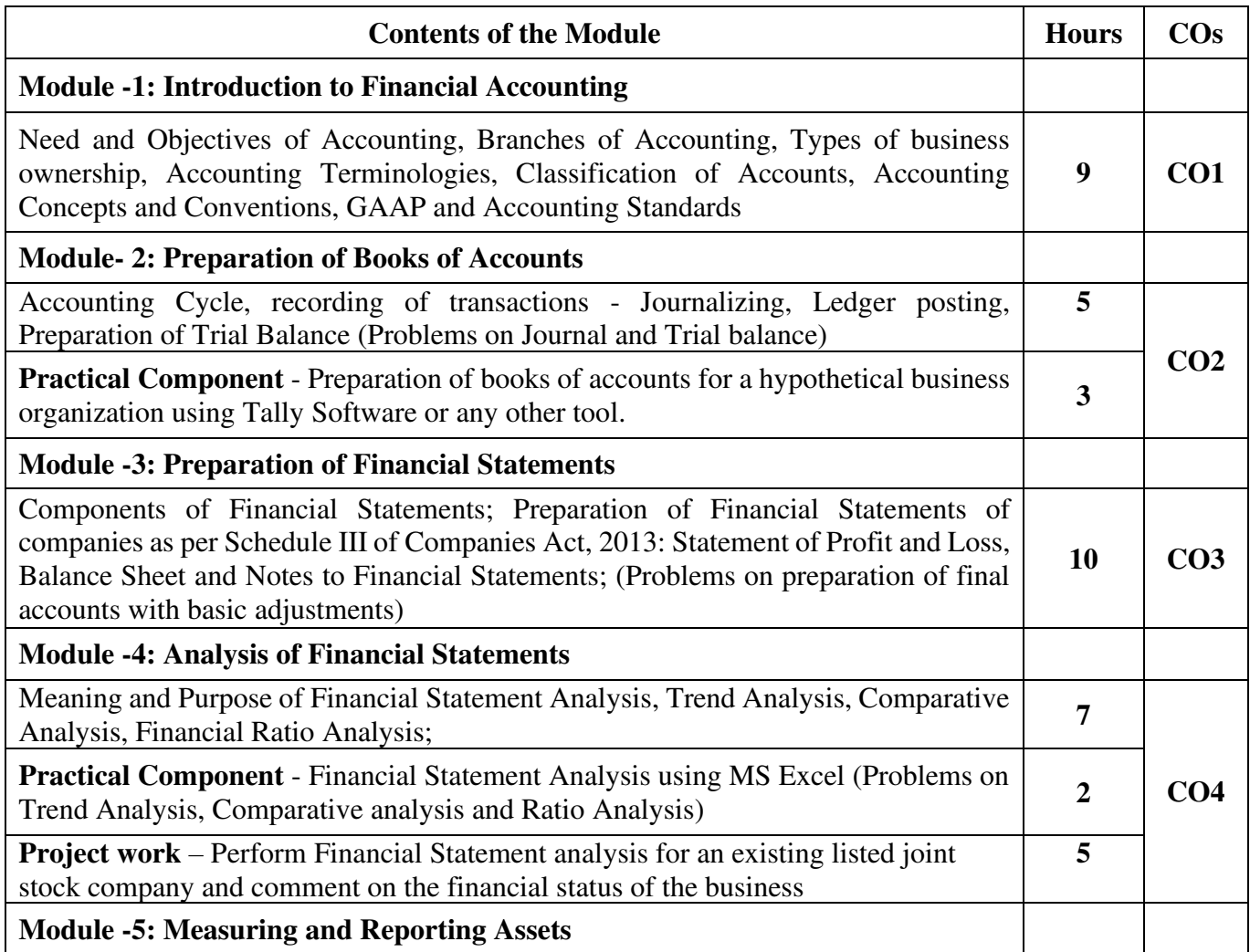

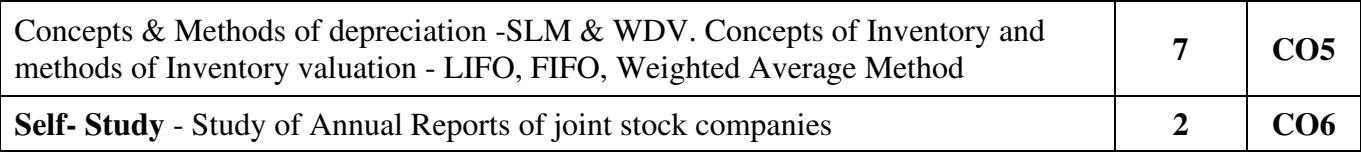

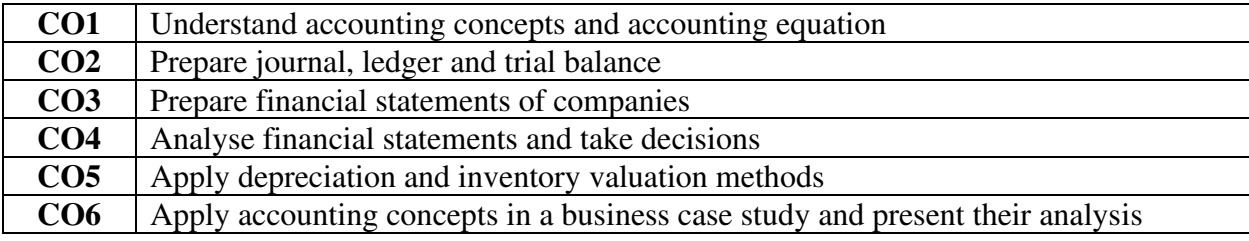

# **Mapping of COs with POs & PSOs:**

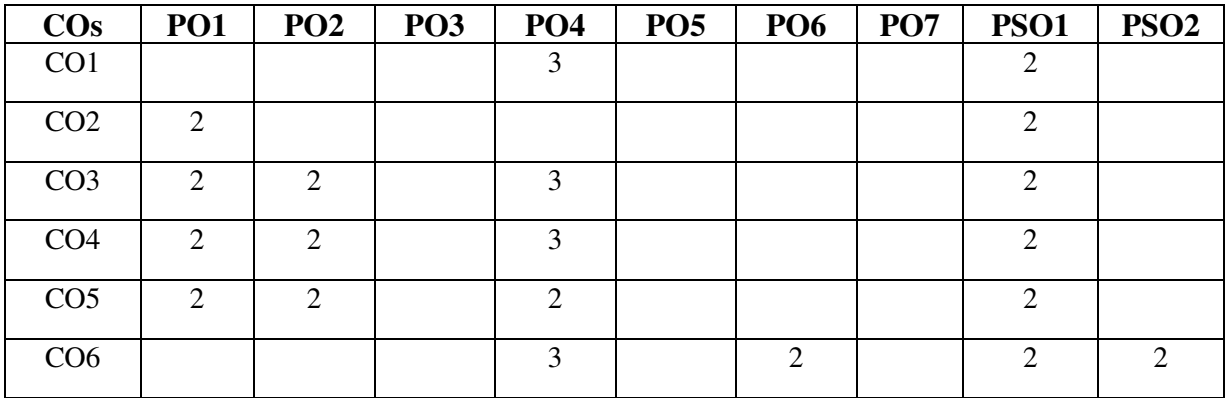

**Suggested Case Studies** 

- WORLDCOM, INC. CAPITALIZED COSTS AND EARNINGS QUALITY
- ROCKY MOUNTAIN CHOCOLATE FACTORY FINANCIAL STATEMENTS
- EXAMINATION OF EQUITY ON THE BALANCE SHEET

#### **Text Books:**

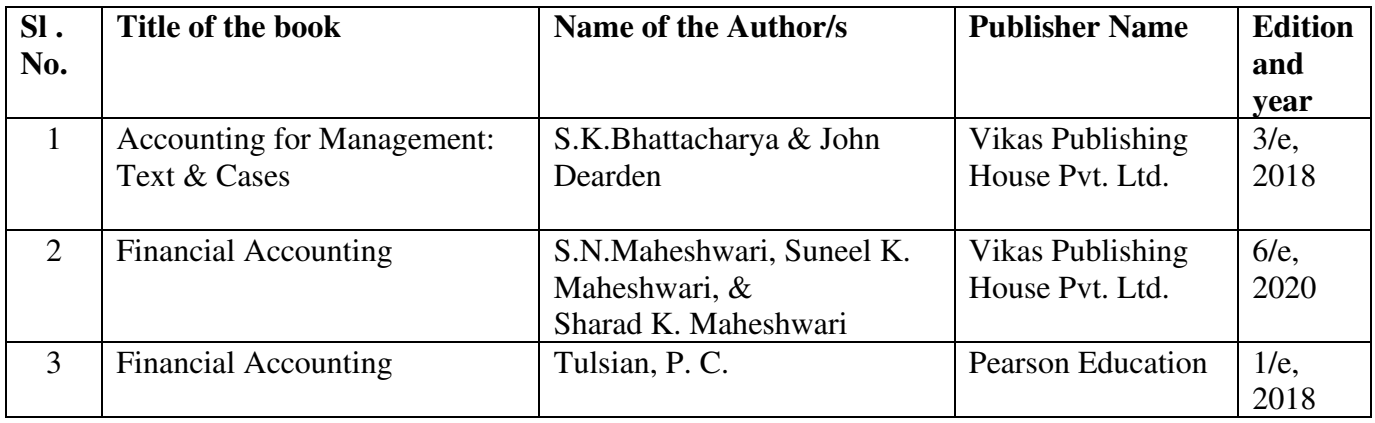

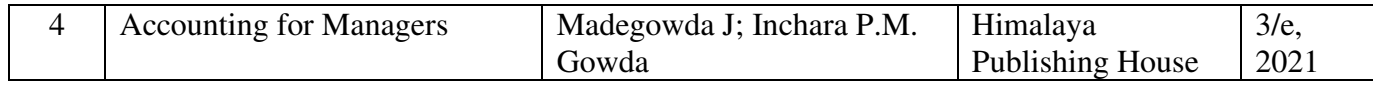

# **Reference Books:**

 $\overline{\phantom{a}}$ 

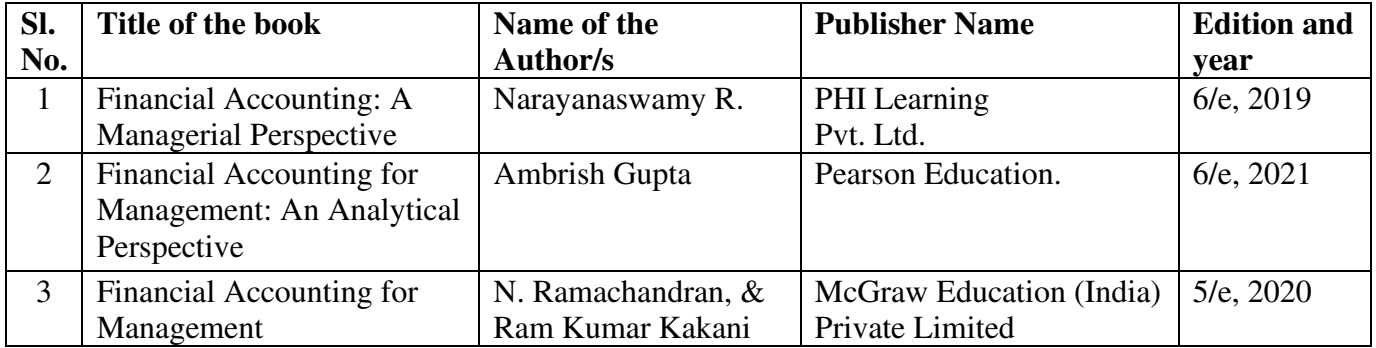

## **MARKETING MANAGEMENT**

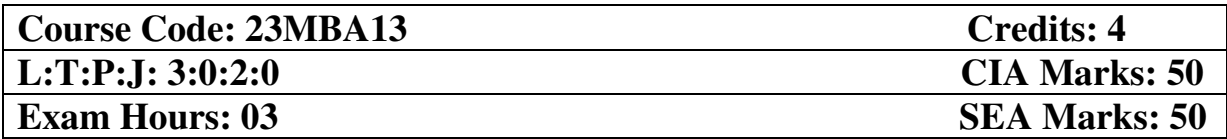

- 1. To make students understand the impact of the environment on marketing function and fundamental concepts guiding new age marketing.
- 2. To train students in marketing strategies that incorporate psychological and sociological factors which influence buying behavior of different types of customers (B2C, B2B and Rural)
- 3. To provide conceptual understanding of marketing efforts related to products, services and brands.
- 4. To make them understand the essentials of pricing and promotion functions.
- 5. To give students insights into marketing plans and distribution efforts of organizations.

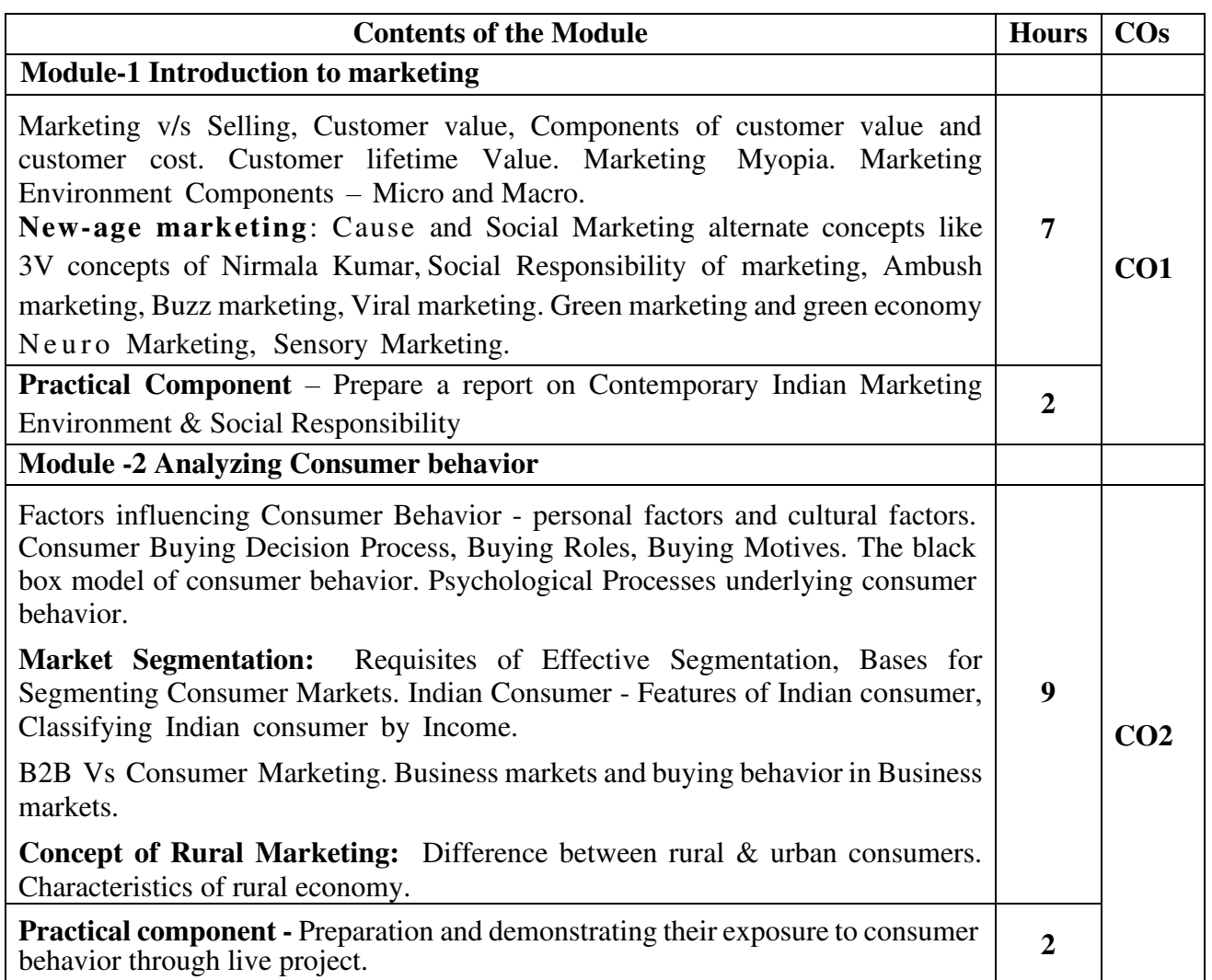

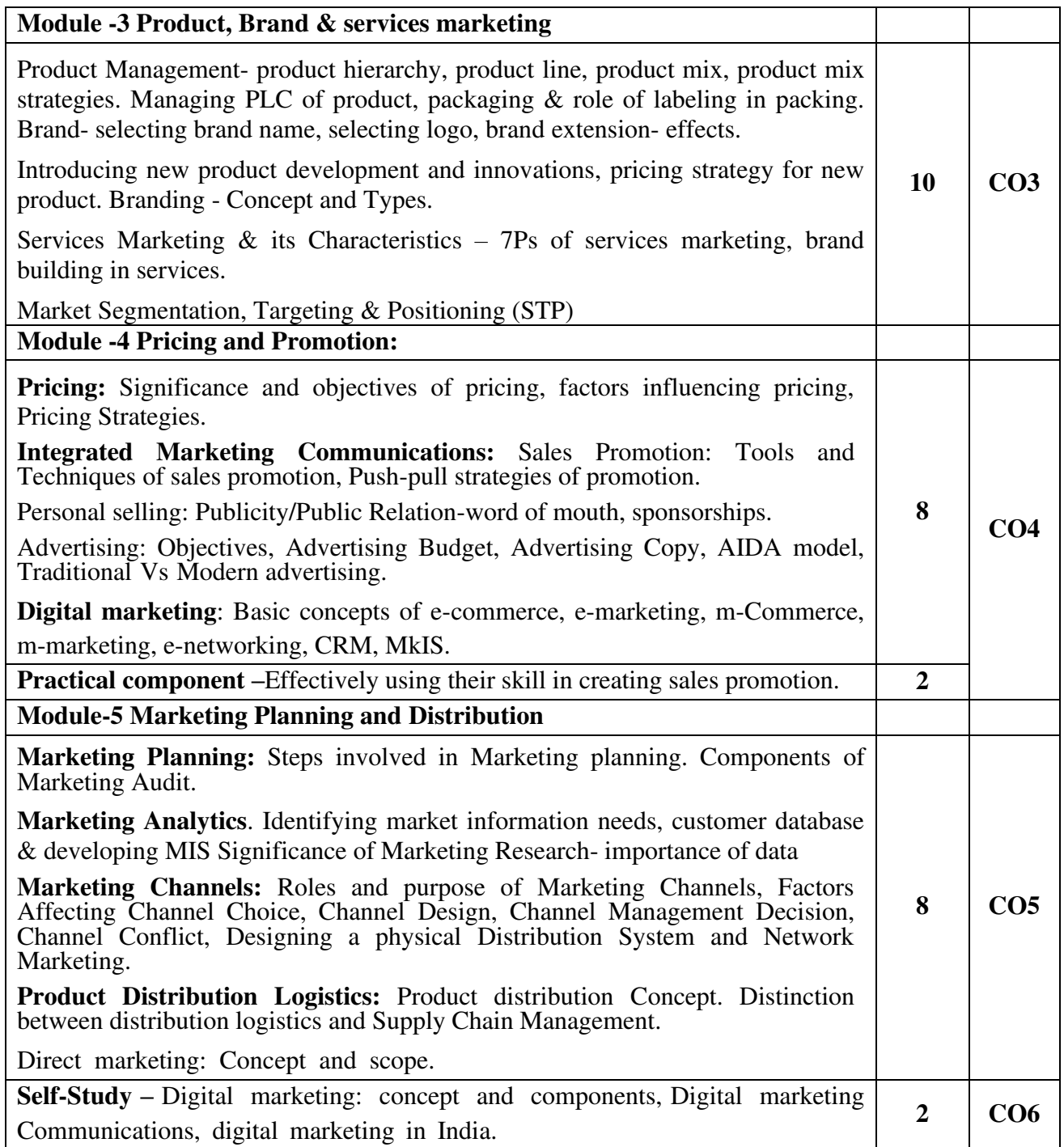

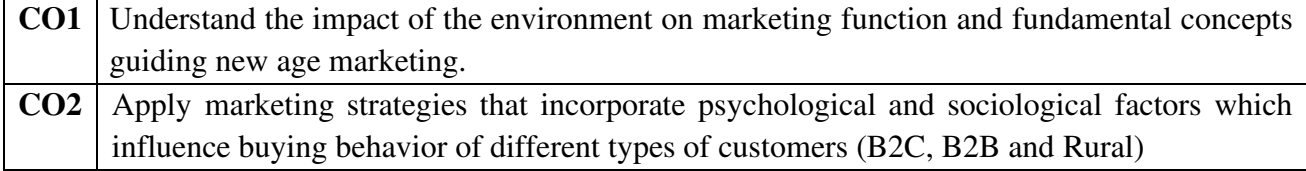

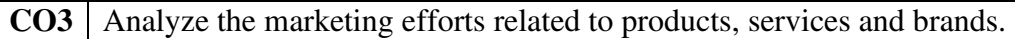

**CO4** Analyze and apply the concepts of pricing and promotion functions.

**CO5** Evaluate marketing plans and distribution efforts of a given organization.

**CO6** Analyze the Digital marketing concepts and trends

## **Mapping of COs with POs & PSOs:**

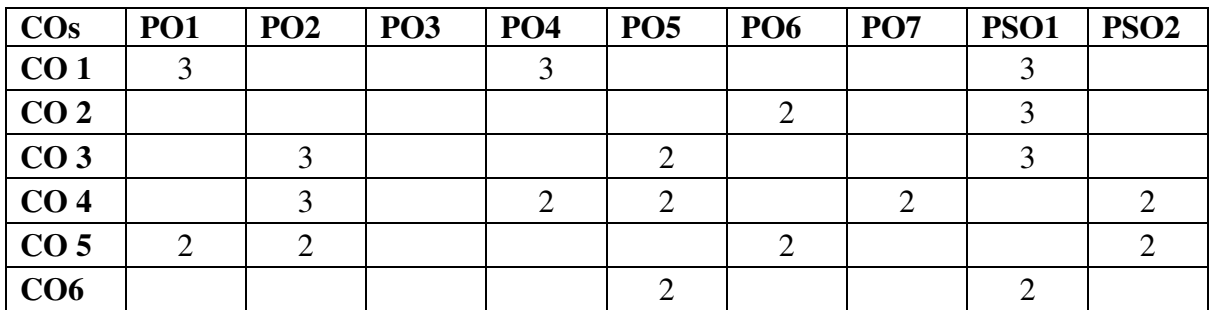

#### **MOOCS:**

<https://www.my-mooc.com/en/mooc/social-media-in-public-relations/>

Social media in Public relations.

<https://www.my-mooc.com/en/mooc/manage-your-customer-relationships-with-crm/>

Manage your customer relationships with CRM

<https://www.my-mooc.com/en/mooc/neuromarketing/>

An Introduction to Neuroscience and Neuro marketing

<https://www.my-mooc.com/en/mooc/ethical-social-media/>

Ethical social media

#### **Suggested Case Studies**

- The Teen market: Youth will be served Principles of Marketing : Kotler & Armstrong
- Kellogg's Cornflakes sales promotion techniques
- Enterprise Rent a car: measuring Service Quality. Principles of Marketing: Kotler & Armstrong.
- Flumist (HBR) and Saffola journey.

#### **Text Books**

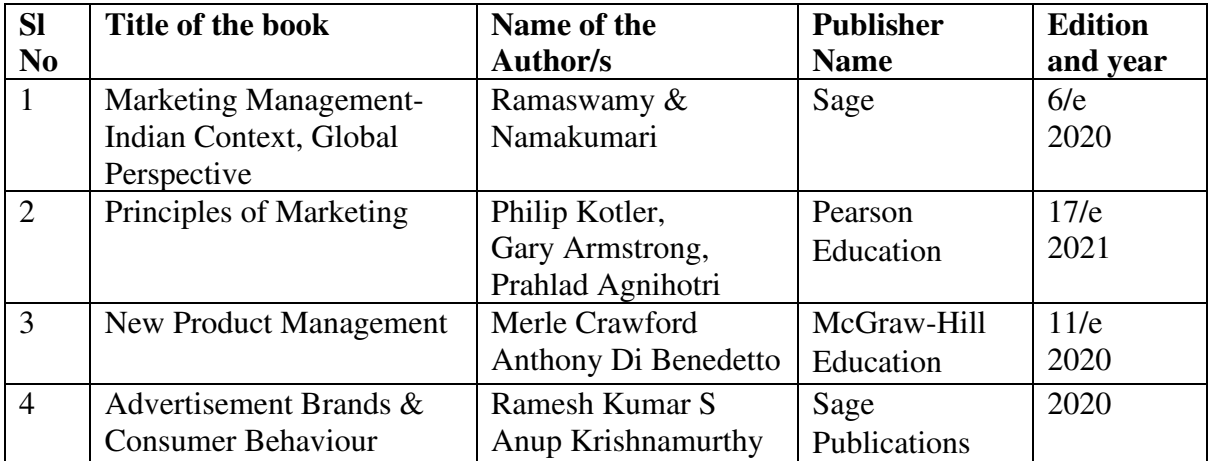

#### **Reference Books**

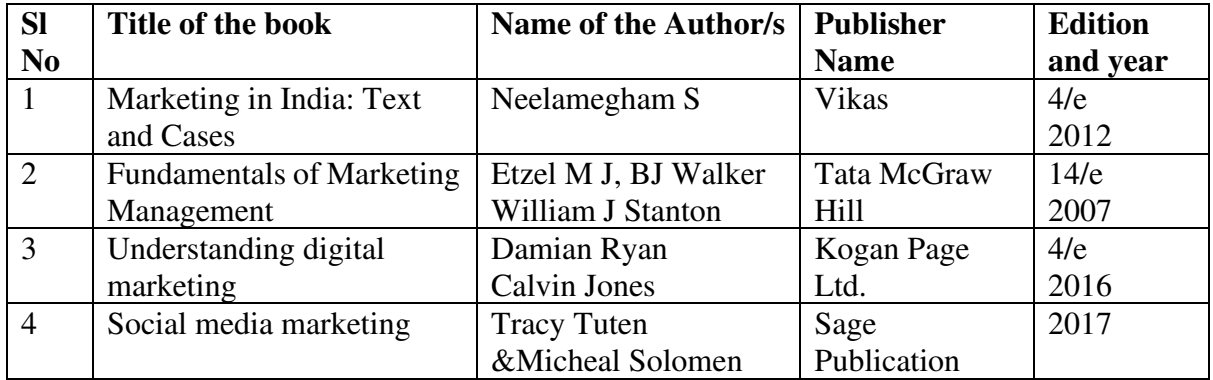

# **Additional Practical Component**

- Students should choose a service industry of their choice and apply 7Ps.
- Visit Marketing audit firm and gain deep insights on marketing planning.
- Learn basic tools of digital marketing.

## **BUSINESS STATISTICS**

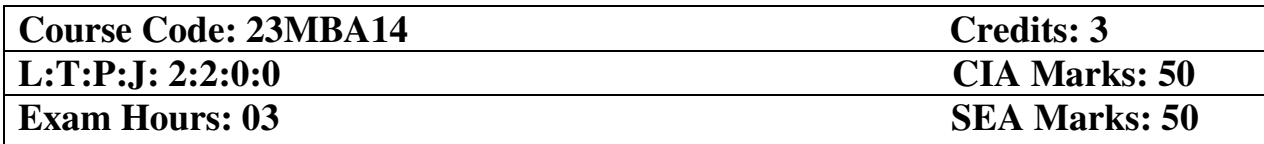

- 1. To apply basic statistical tools and techniques like Central Tendency in decision making.
- 2. To apply measures of Dispersion to evaluate the data
- 3. To be able to evaluate relationship between variables using correlation and Regression techniques
- 4. To be able to Forecast the values using Regression analysis
- 5. To develop analytical skills in students to be applied on data following Probability distribution

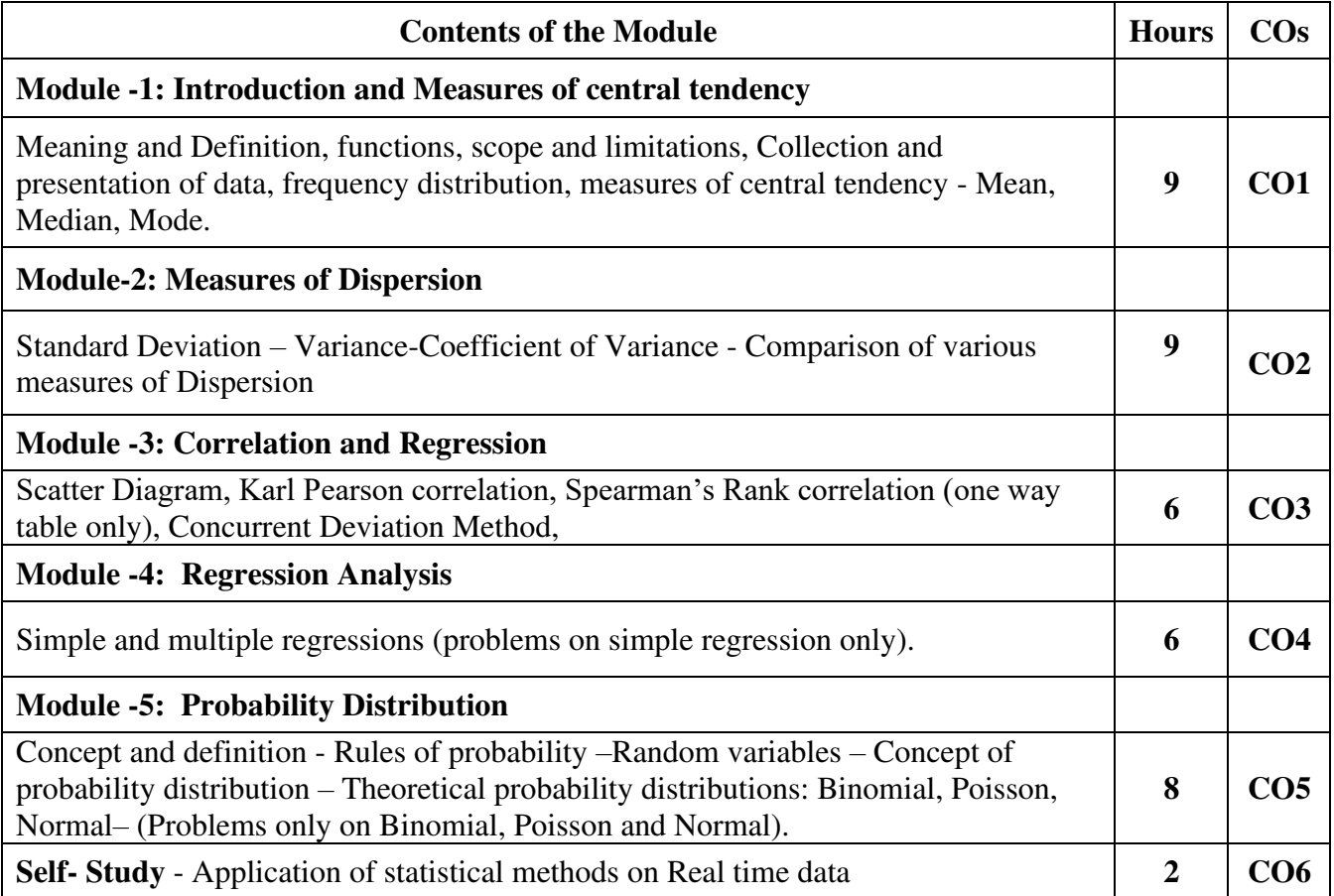

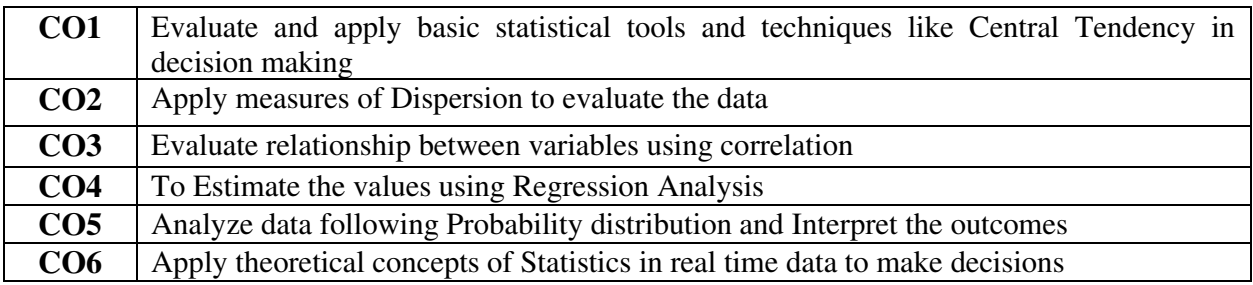

# **Mapping of COs with POs & PSOs:**

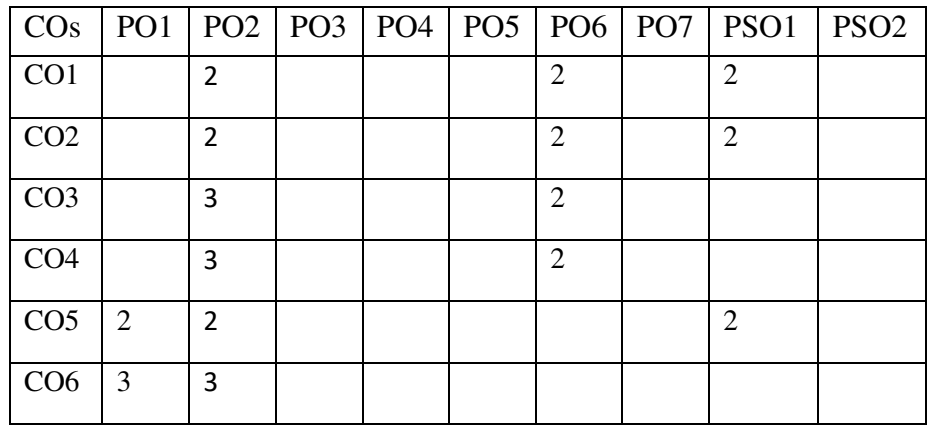

# **Text Books:**

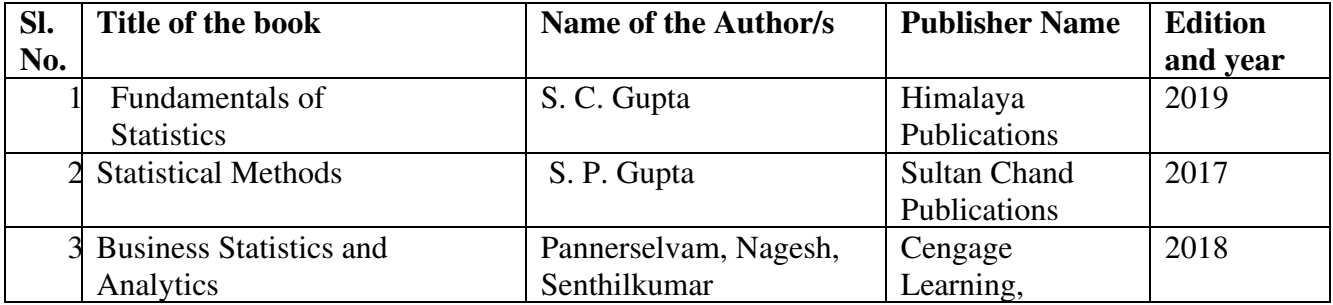

# **Reference Books:**

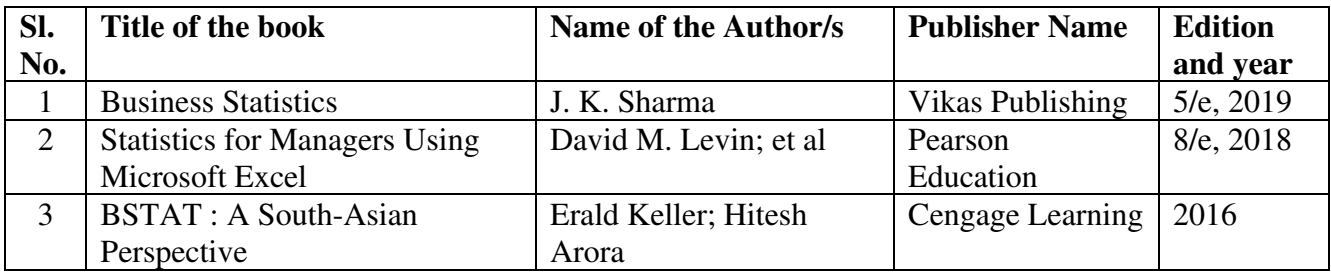

# **Additional Practical Component**

- Students are expected to have a basic excel classes.
- Students should do a small primary research inside the classroom in groups and to analyze the data using statistical tools like Mean, SD, Correlation
- Student should demonstrate the application of the techniques covered in this course.

# **MANAGERIAL ECONOMICS**

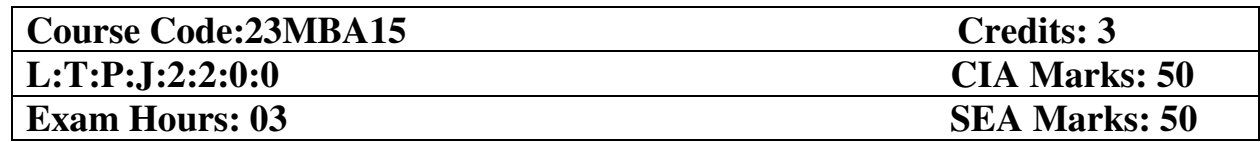

- 1. To introduce the fundamentals, tools and theories of managerial economics& to evaluate and apply Economic concepts in business decision making and problem solving.
- 2. To apply various components of demand and supply in managerial decision-making.
- 3. To analyse and apply the various concepts relating to production and cost.
- 4. To apply and evaluate the various determinants of profit and break-even analysis.
- 5. To understand the various forms of market structures and pricing practices with respect to firm and industry.

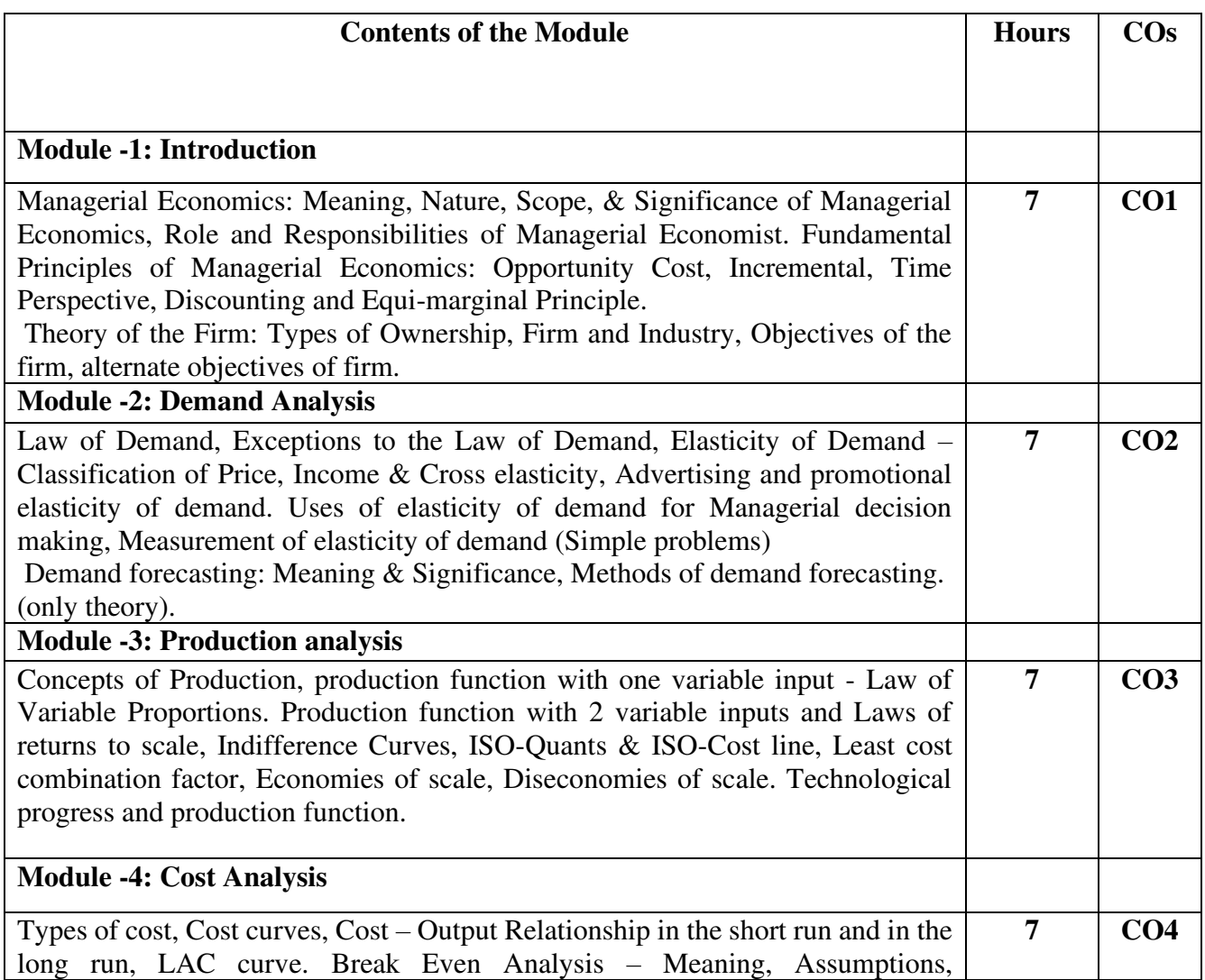

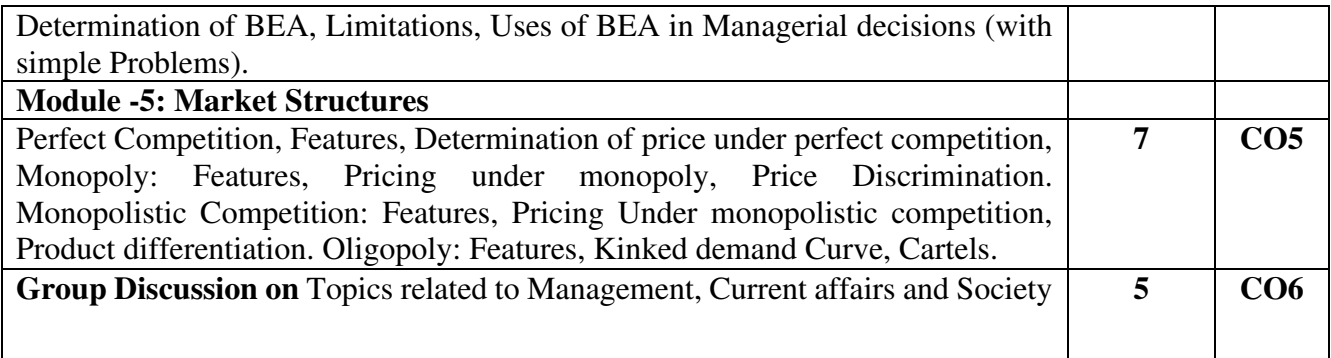

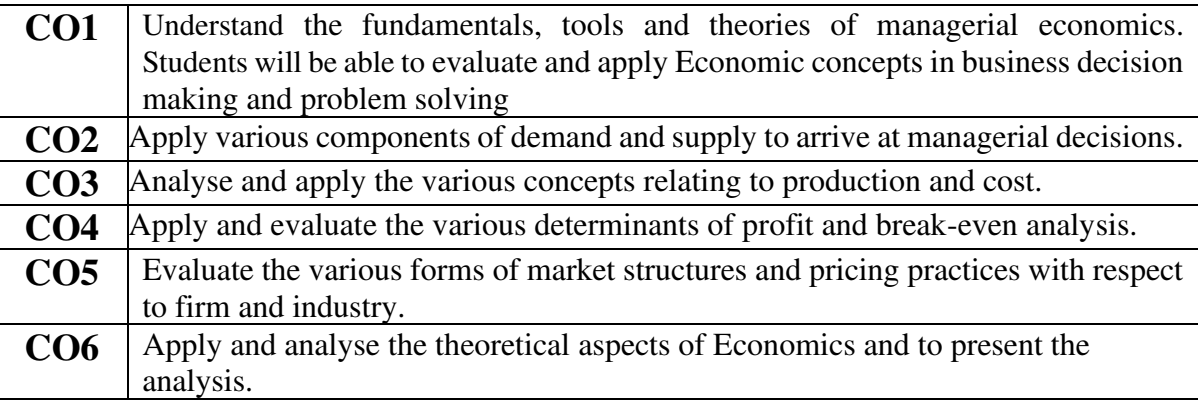

# **Mapping of COs with POs & PSOs:**

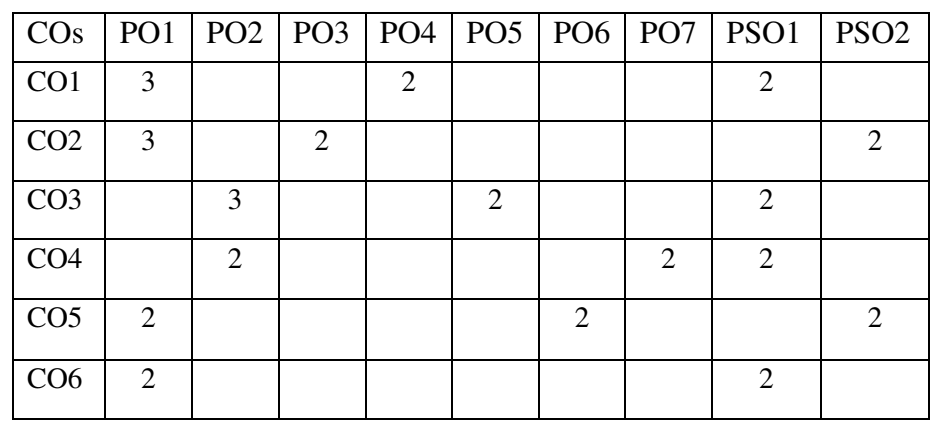

# **MOOCs**

Introduction to Managerial Economics- https://www.iimbx.edu.in/courses/coursev1:IIMBx+ES101x+2019BL1/about

## **Suggested Case Studies**

- Automobile Industry in India: New Production paradigm. Source: Managerial Economics – Geethika, Ghosh& Choudhury
- Dabur India Limited: Growing Big and Global.
- David Fights Goliath: The Nirma Story.

# **Text Books:**

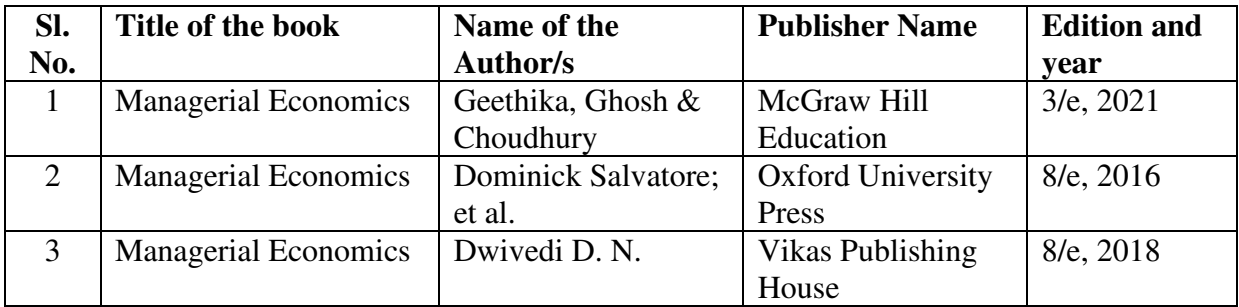

# **Reference Books:**

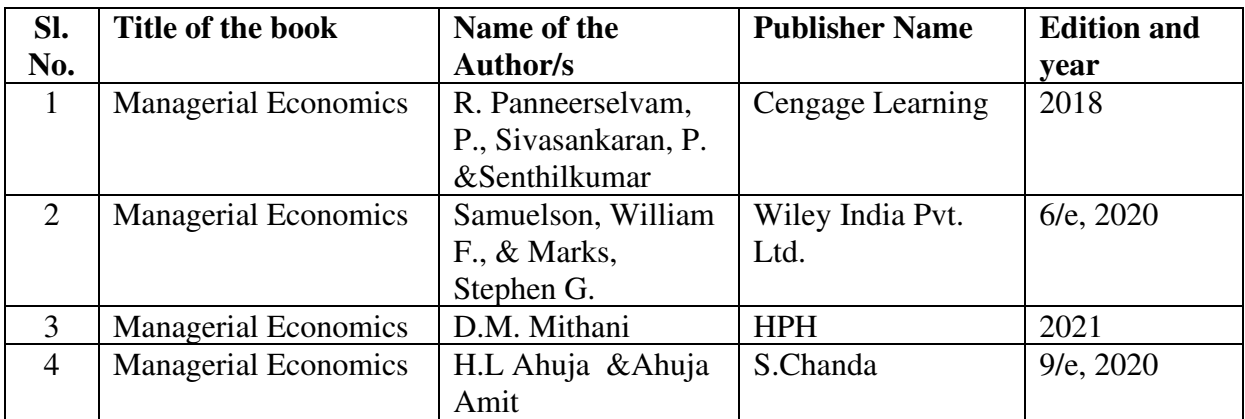

# **Practical Component**

- Assessment of Demand Elasticity Price, Income, Cross, Advertising.
- Demand Forecasting: Application of qualitative and quantitative methods of demand forecasting to various sectors (Automobile, Service, Pharmaceutical, Information Technology, FMCG, Hospitality etc.) in India.
- Knowledge Point presentations on Latest topics from Technology, Business and **Economics**

## **HUMAN RESOURCE MANAGEMENT**

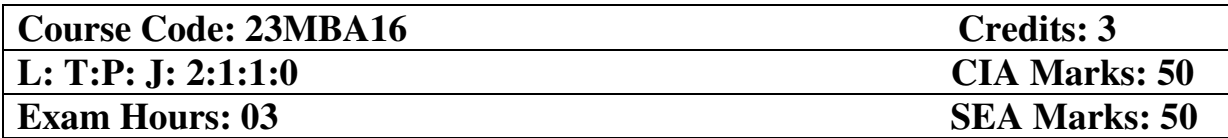

- 1. To enable students to understand theories and various functions of Human Resources Management.
- 2. To develop the ability to analyse the importance of Talent Acquisition.
- 3. To understand the importance of training and development in the organization.
- 4. To understand the current practices in Performance management, compensation, and benefit management.
- 5. To understand and analyze the contemporary areas of focus in HRM

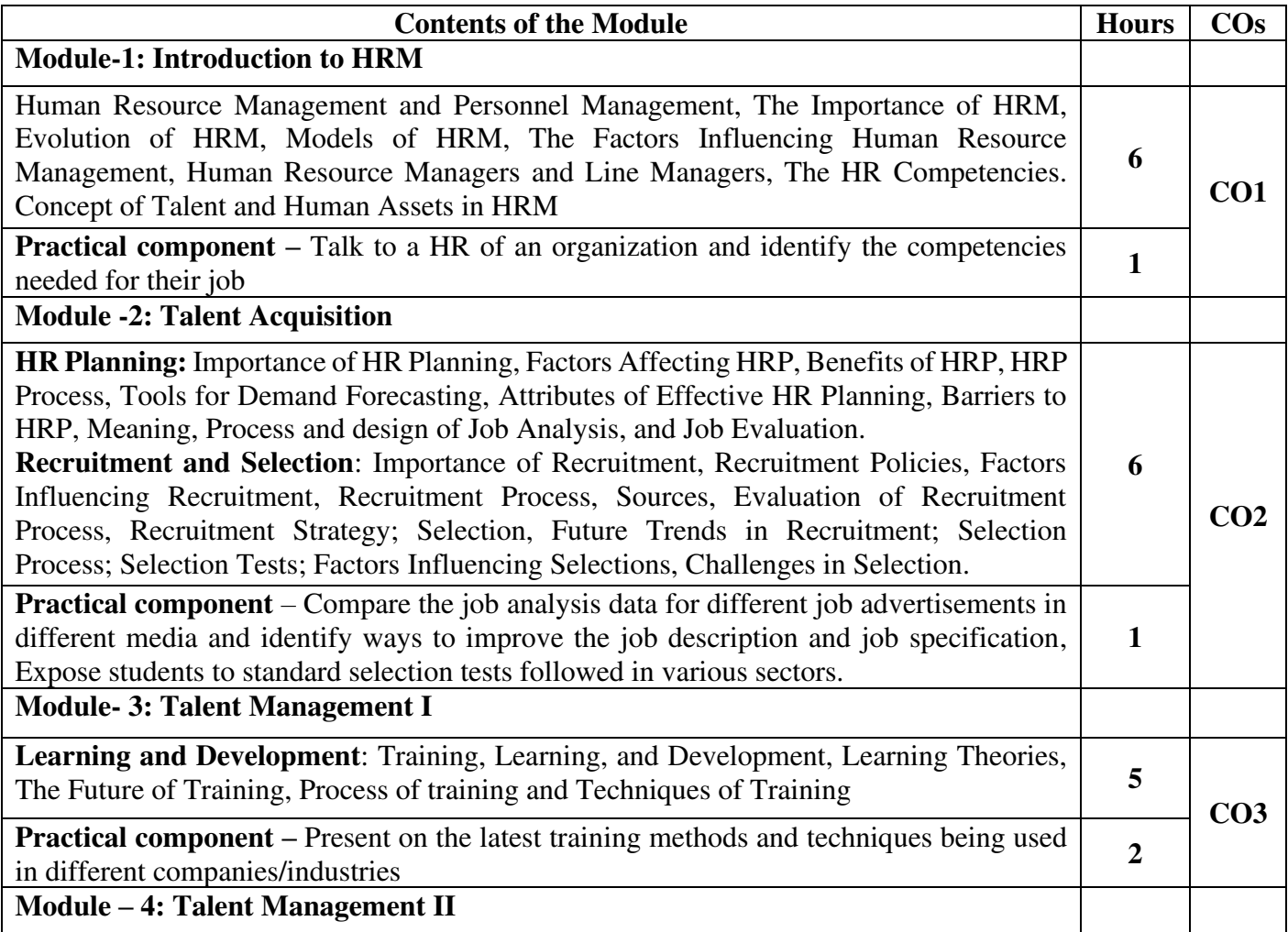

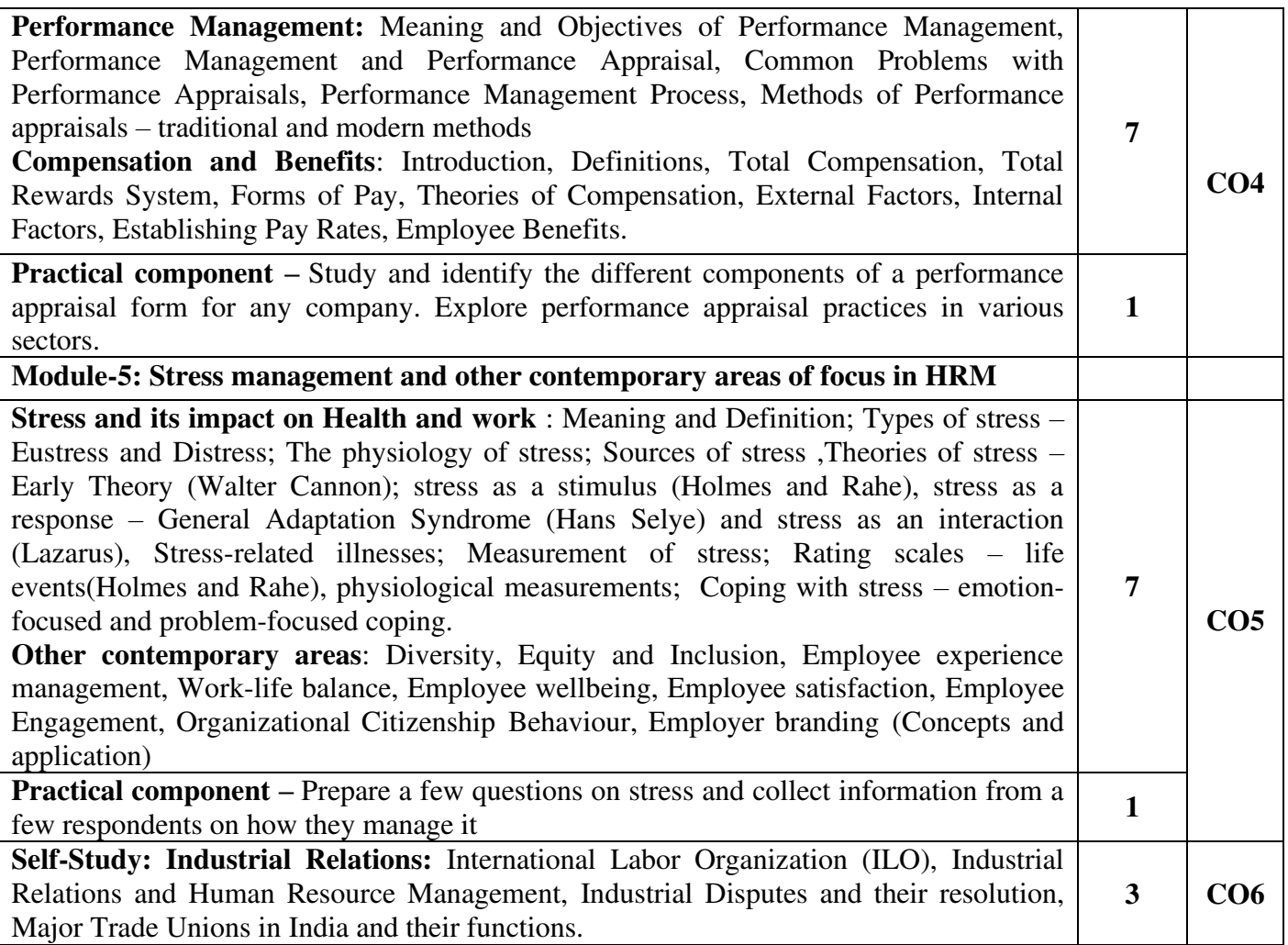

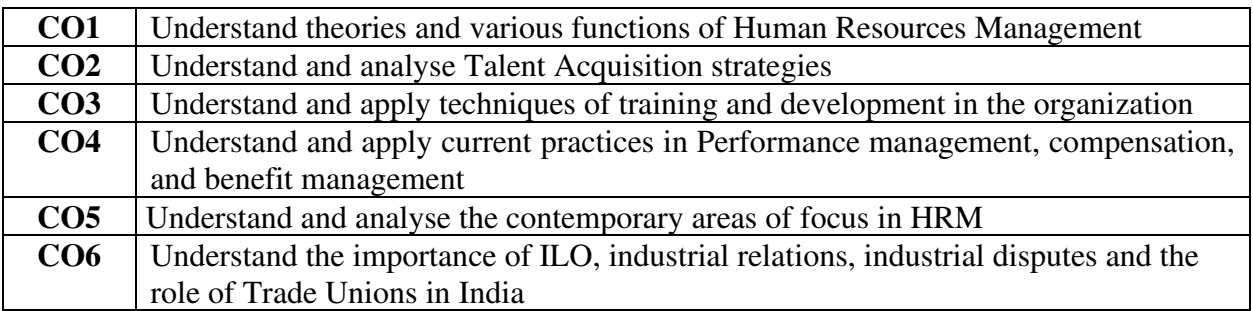

# **Mapping of COs with POs & PSOs:**

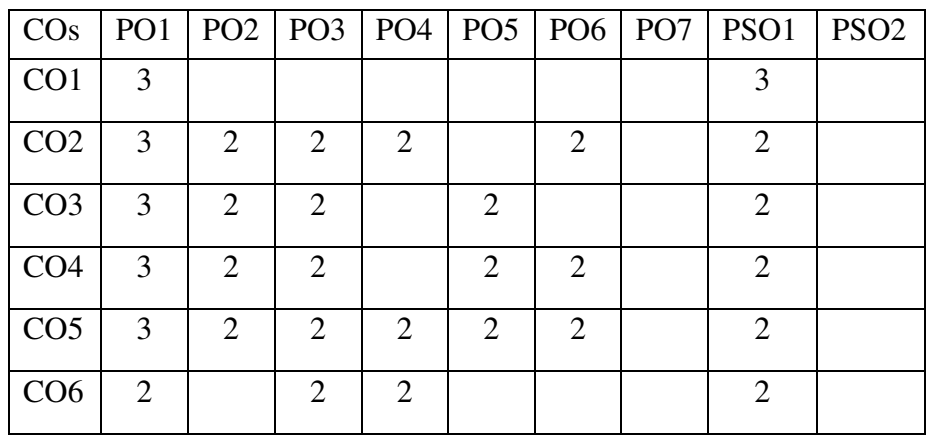

# **MOOCs**

NPTEL Human Resource Management –I course <https://nptel.ac.in/courses/122/105/122105020/>

## **Suggested Case Studies**

Case Study on "Training Program at ABC Cement", Human Resource Management, Angelo S Denis / Ricky W Griffin / Anita Sarkar, Cengage Learning, Page 140 – **Module 3 Learning and Development**

Case Study on "Jayram's Dilemma", Human Resource Management, Angelo S Denis / Ricky W Griffin / Anita Sarkar, Cengage Learning, Page 123. – **Module 2 HRP and Recruitment and Selection** 

## **Text Books:**

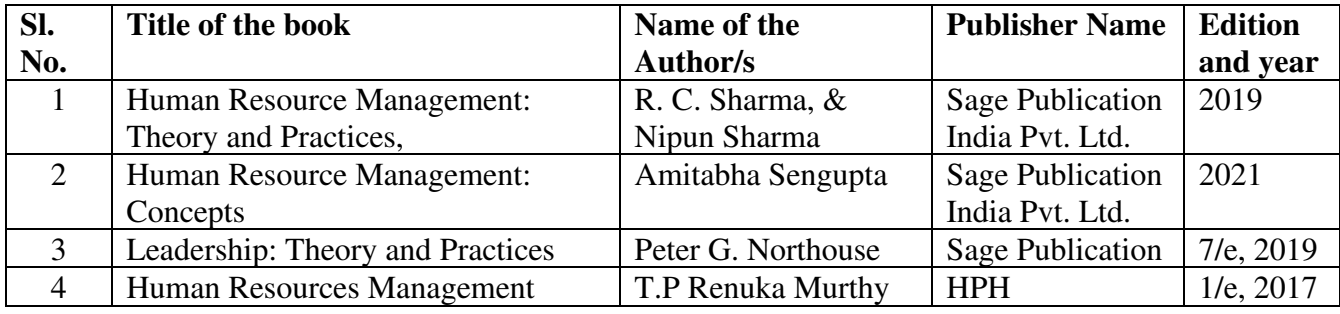

### **Reference Books:**

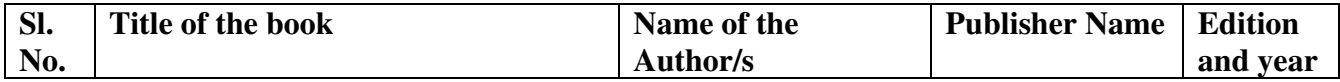

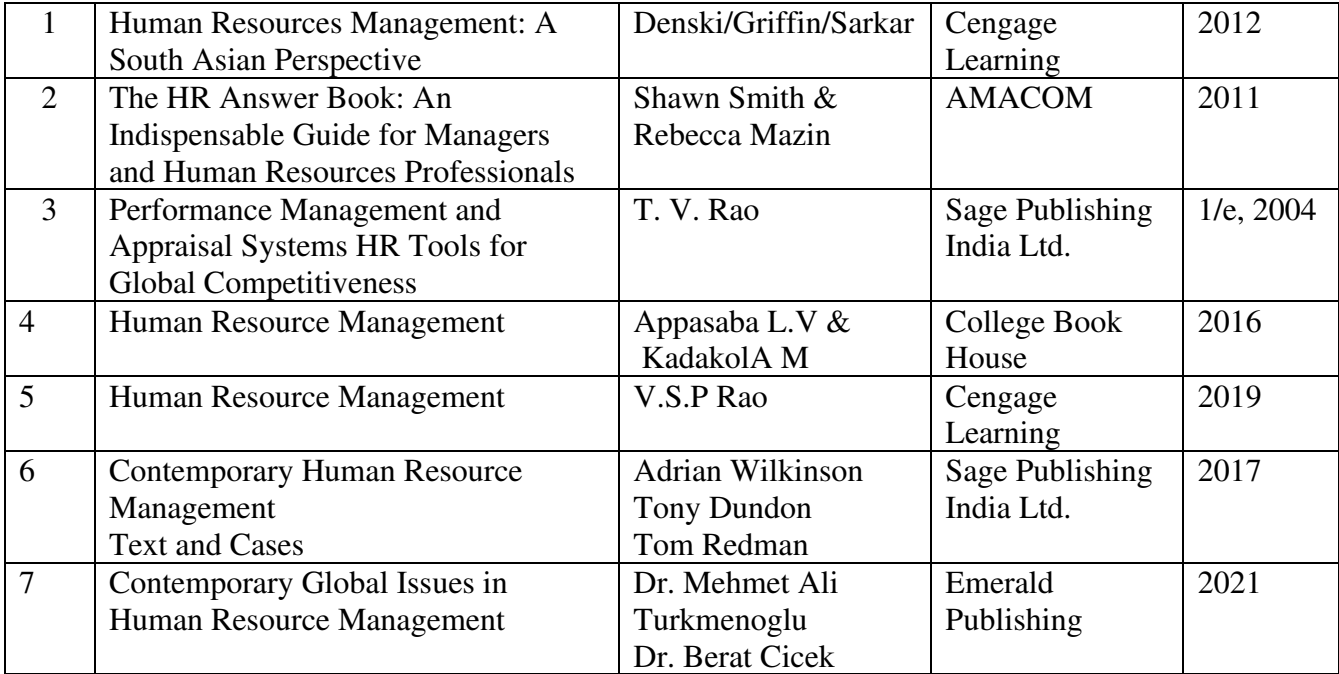

## **CORPORATE COMMUNICATIONS**

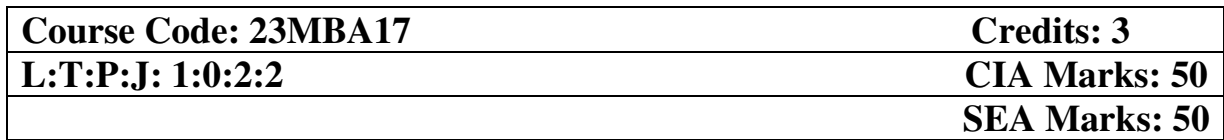

- 1. To enable the students to become aware of their communication skills and sensitize them to their potential to become successful managers.
- 2. To understand and apply the components of speech appropriately.
- 3. To understand the importance of being a good listener and to enhance the reading ability through activity-oriented learning
- 4. To understand and demonstrate writing processes through invention, organization, drafting, revision, editing, and presentation.
- 5. To develop skills to conduct business meetings and to create and present professional reports.

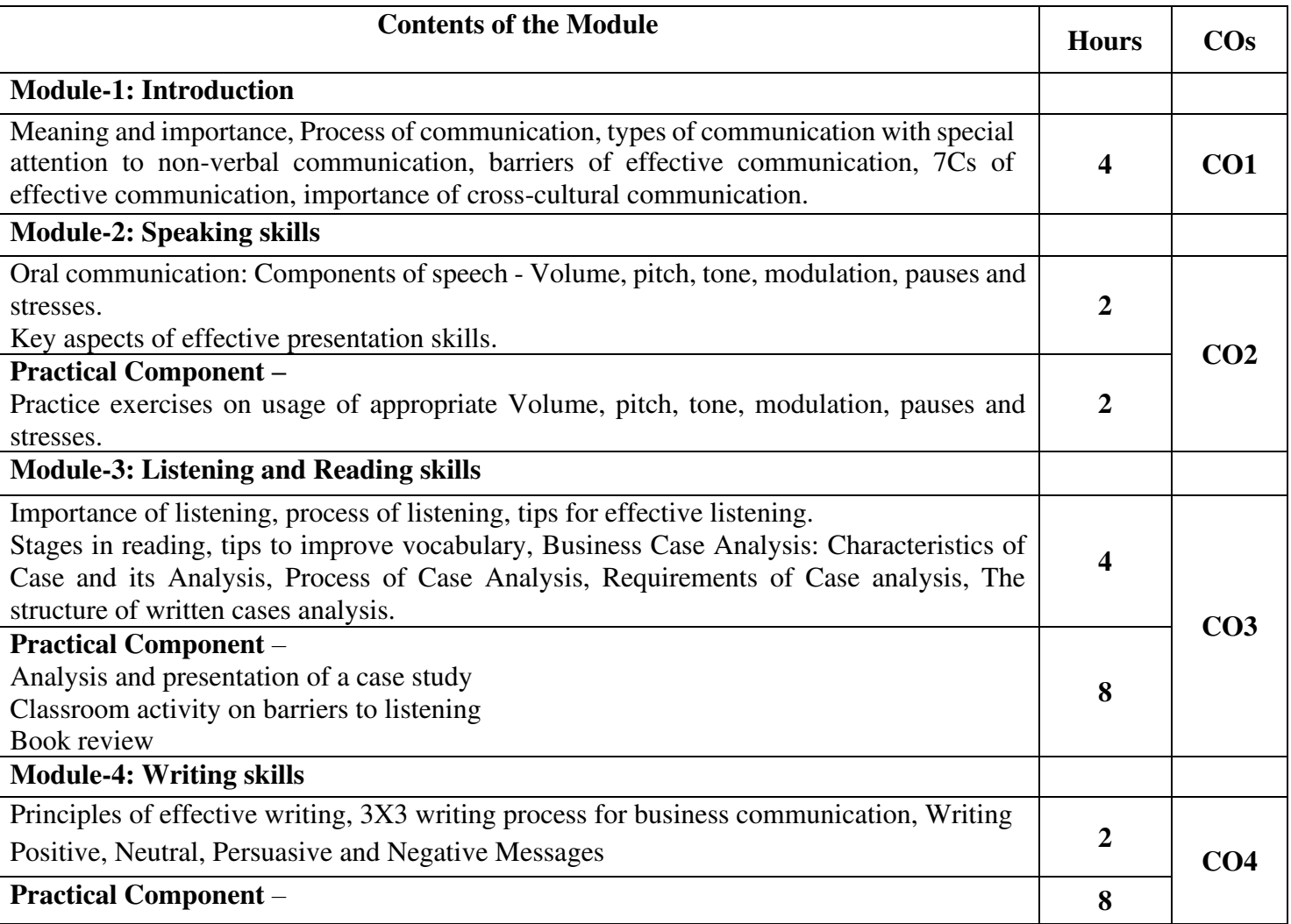

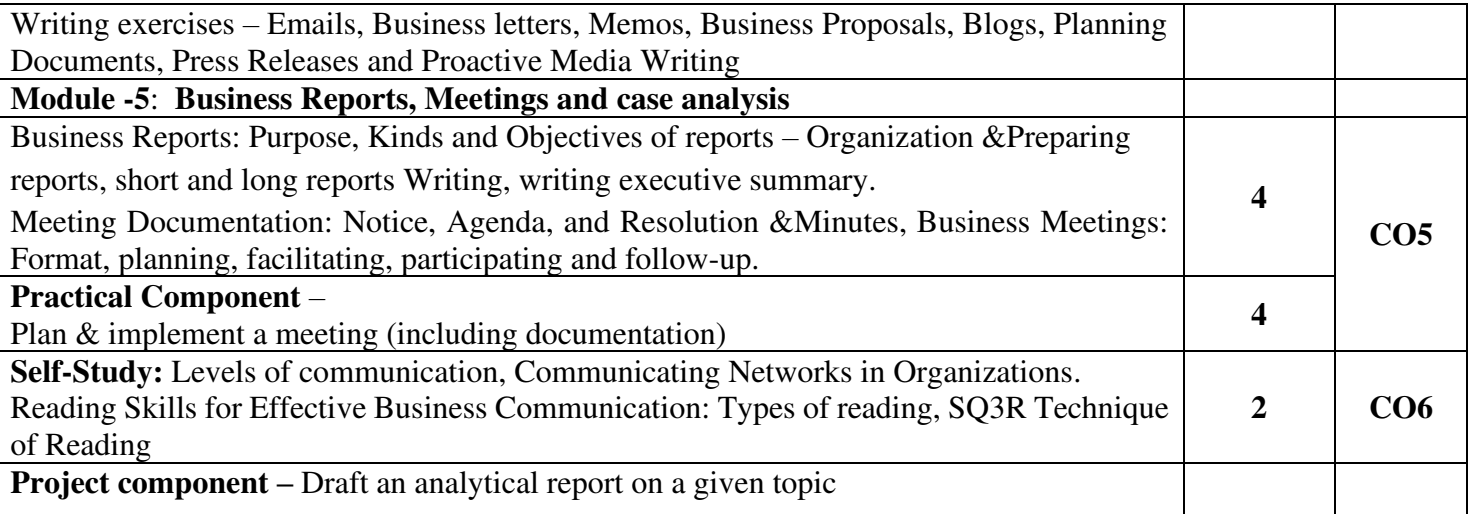

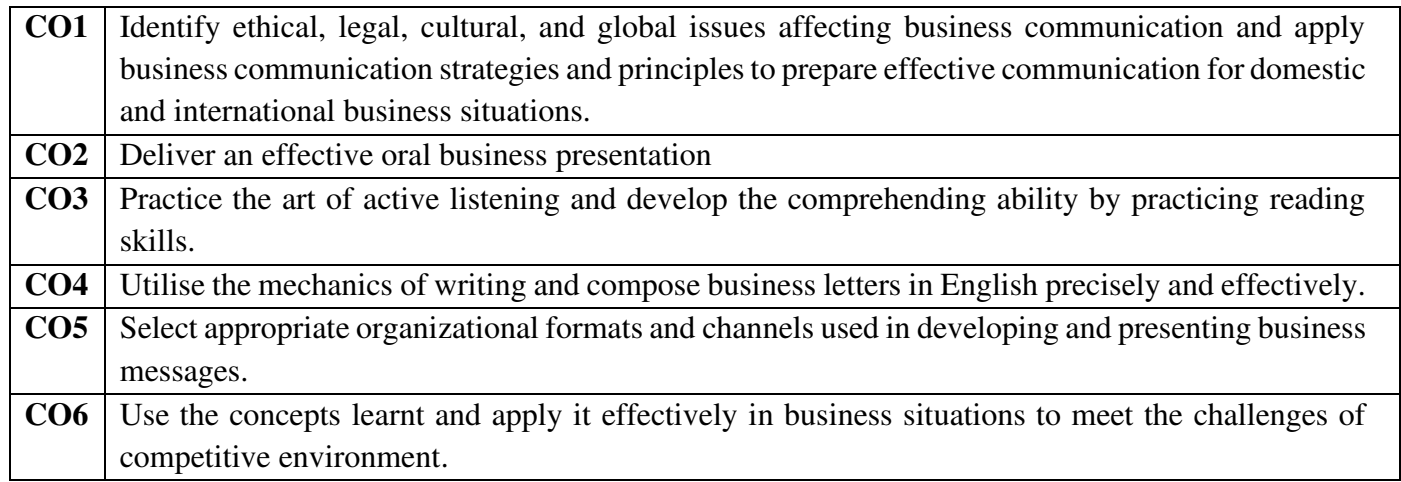

# **Mapping of COs with POs & PSOs:**

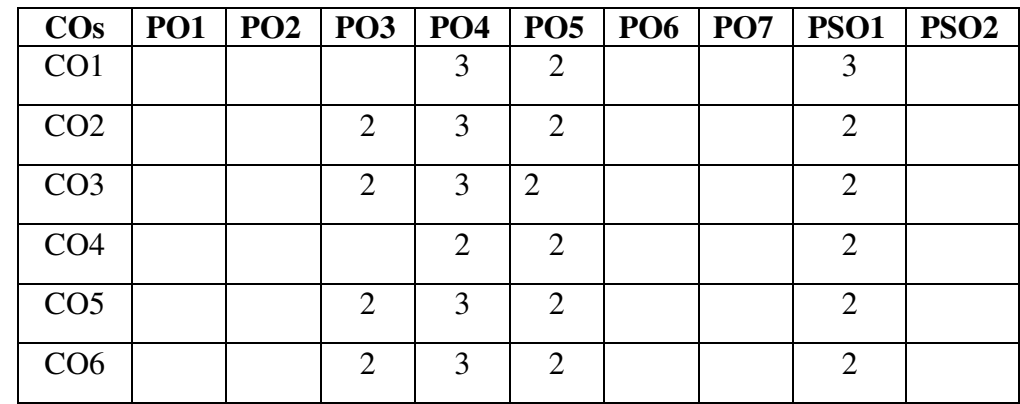

### **Text Books:**

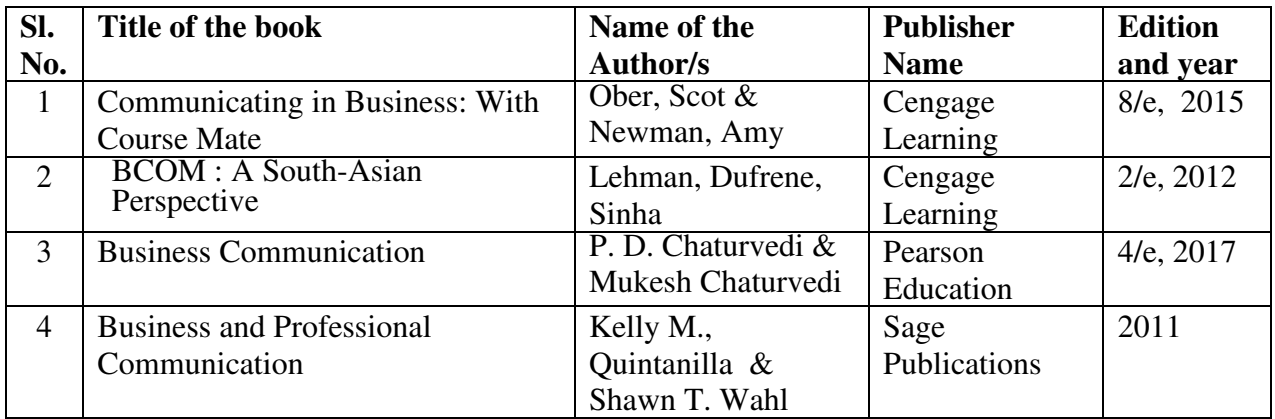

# **Reference Books:**

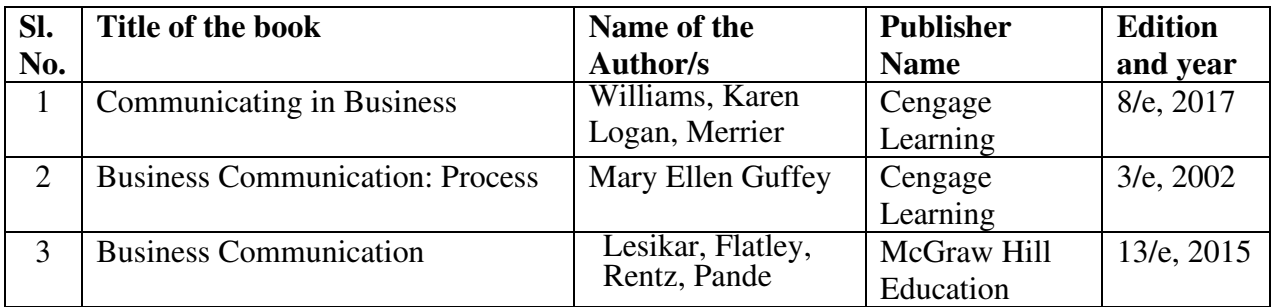

# **Additional Practical Components**

- Role play on communication barriers, Classroom activity on non-verbal communication
- Essentials of presentation using Microsoft PowerPoint & Canva, Google slides etc.
- Presentation on various management topics
- Draft a press release statement for a new product launch

#### **APPLICATION OF MS OFFICE**

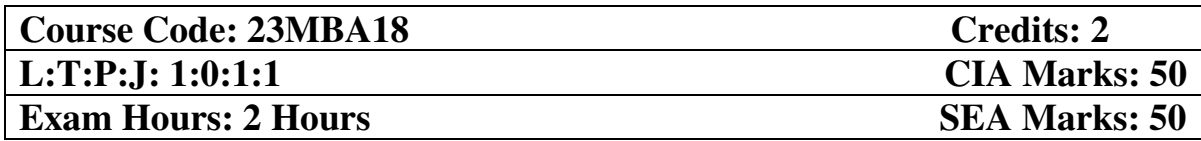

## **Course Objectives:**

1. The students will be able to understand the basics of computer and techniques of creating a power point presentation.

2. The students will be able to understand the importance and application of MS Word for various academic and professional purposes.

3. The students will be able to understand and apply MS excel techniques for various academic and professional purposes.

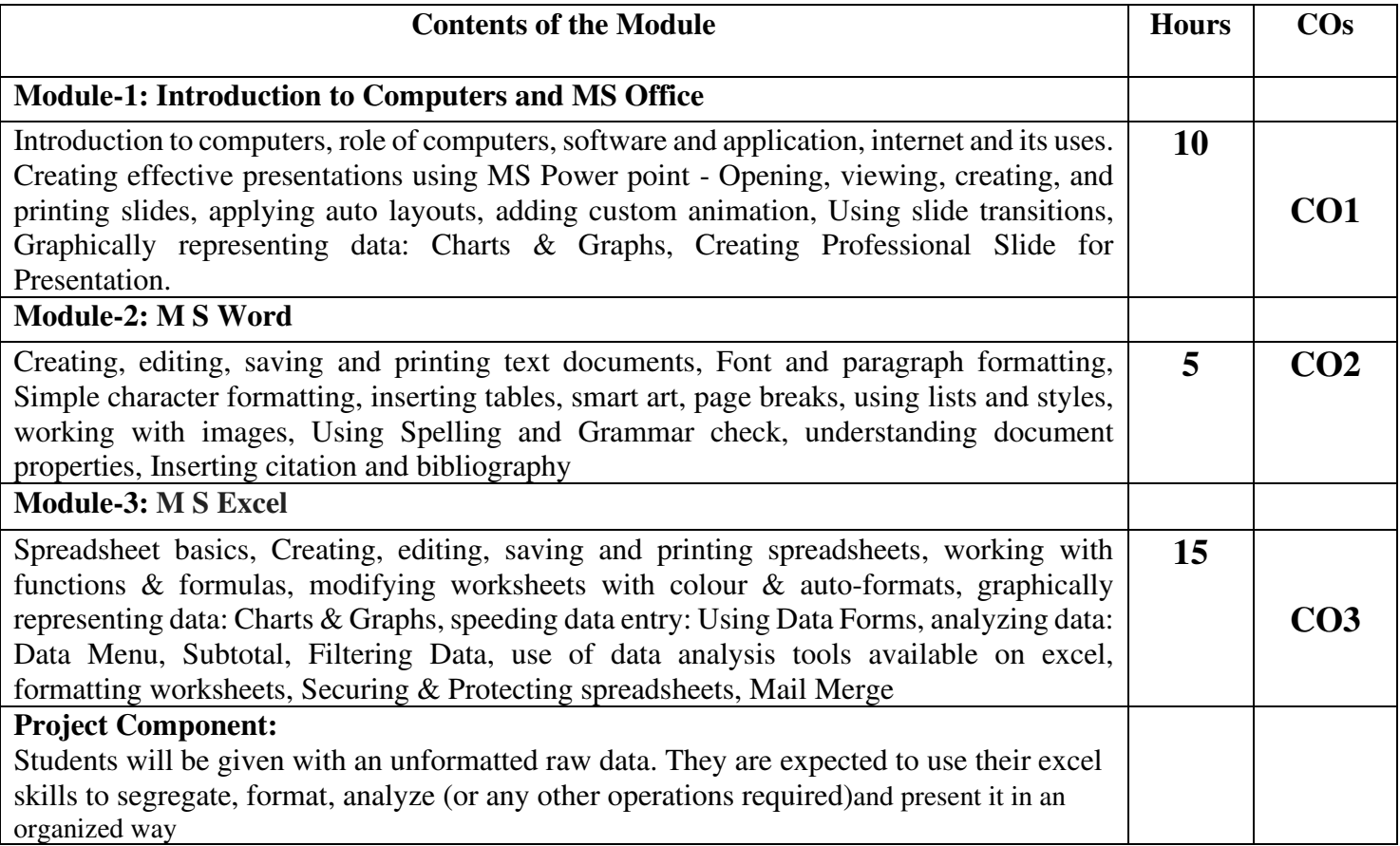

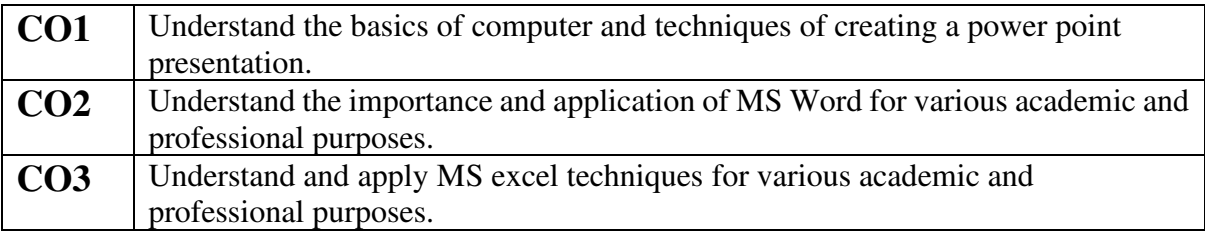

### **Mapping of Course Outcomes with Programme Outcomes:**

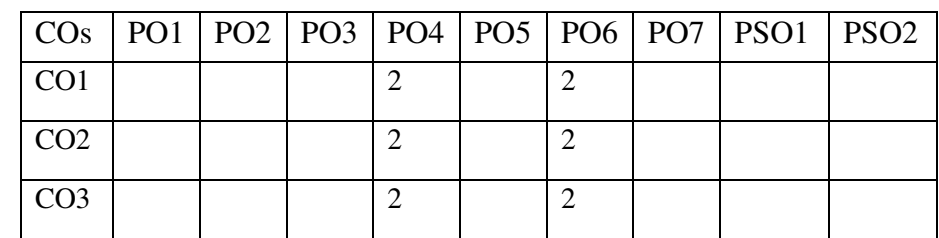

## **MOOC Course**

1. Introduction to computers and office productivity software -

https://www.coursera.org/learn/introduction-to-computers-and-office-productivity-software

2. Excel skills for business specialization – <https://www.coursera.org/specializations/excel>

### **Text Books:**

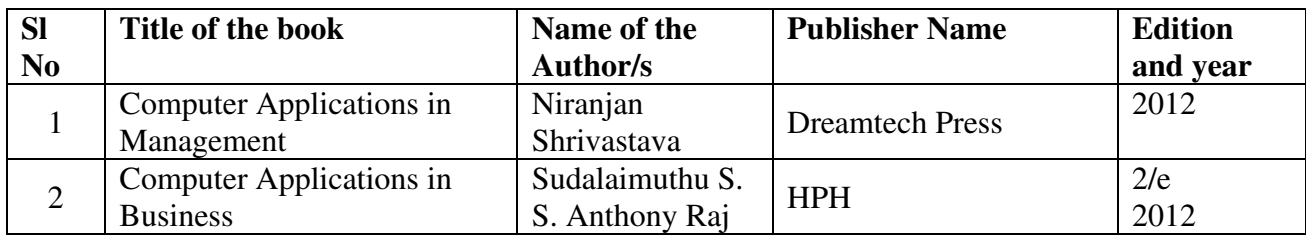

### **Reference Books:**

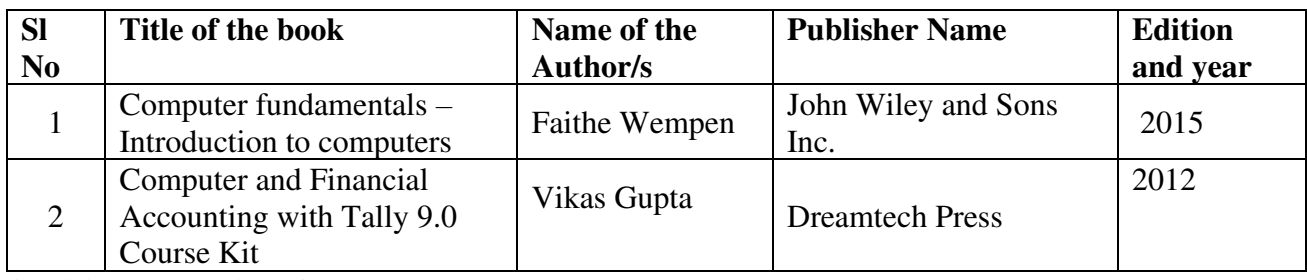

#### **Additional Practical Components:**

• Students may be asked to list down latest business trends, cases etc. and can present it using PPT.

• Students are expected to prepare activity reports using MS word and excel applications.

• With the help of a sample survey data and faculty can demonstrate how to perform basic data analysis using excel

### **SEMESTER–II**

## **STRATEGIC MANAGEMENT**

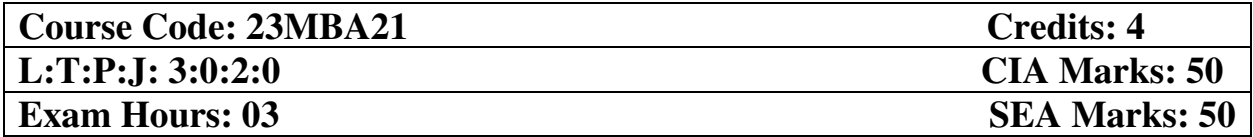

- 1. To provide a framework for students to understand strategic management concepts and conduct external analysis for competitive advantage.
- 2. To help students develop a thorough understanding of principles and models related to an organization's internal analysis.
- 3. To help students understand the different strategy options available for organizations in a complex and dynamic environment.
- 4. To acquaint students with essential factors in strategy implementation.
- 5. To provide basic understanding of how to establish and exert strategic control.

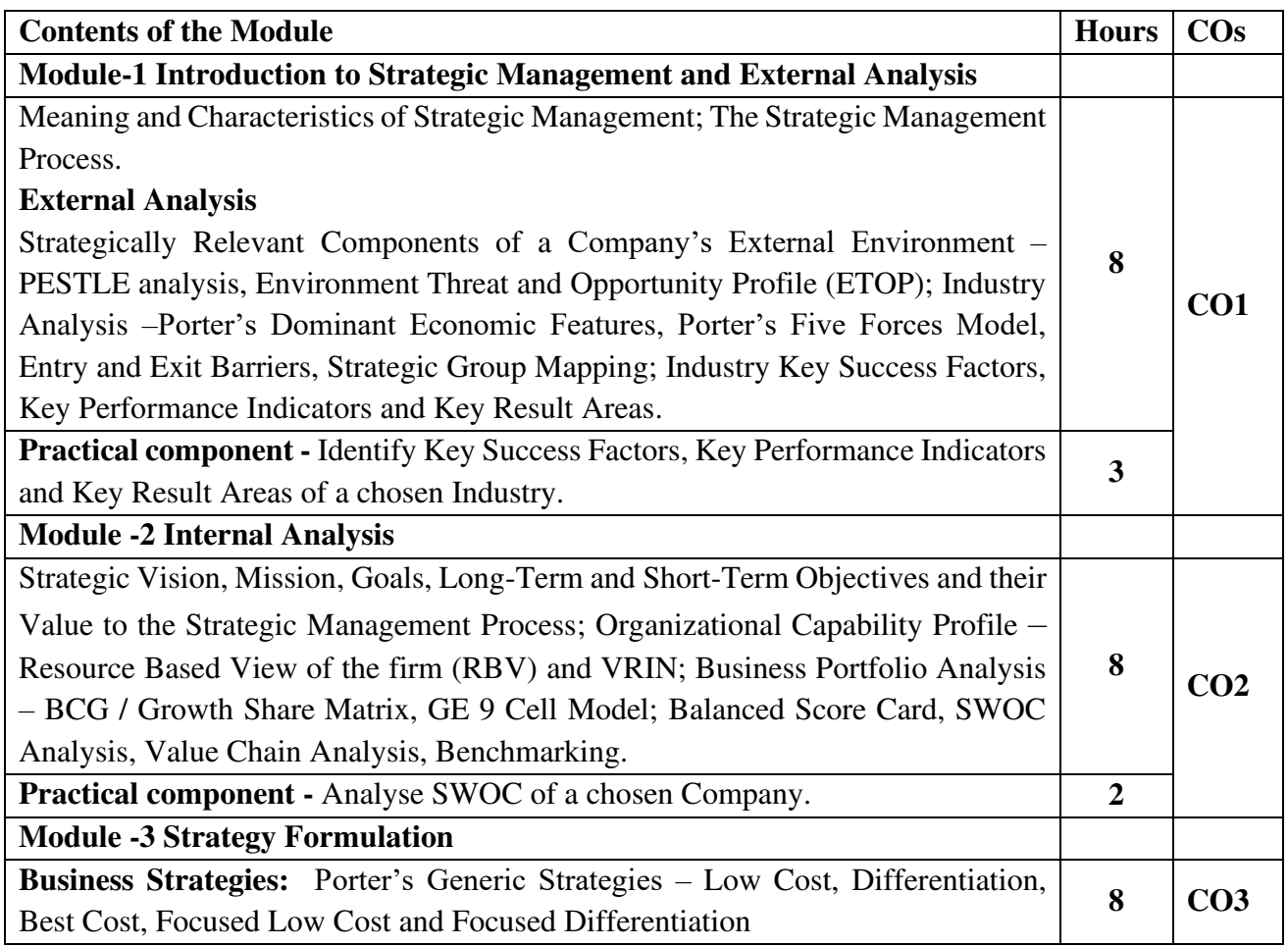

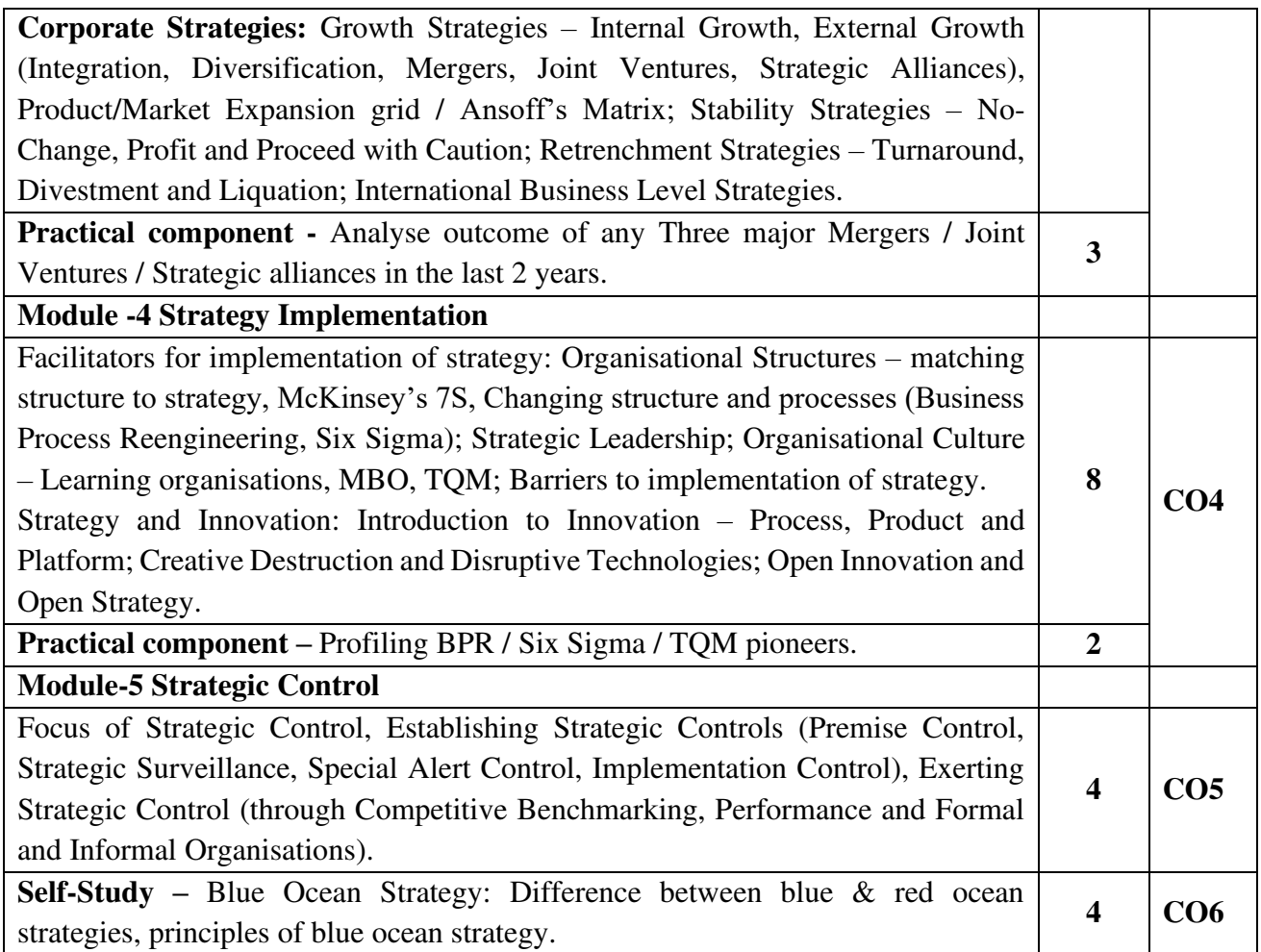

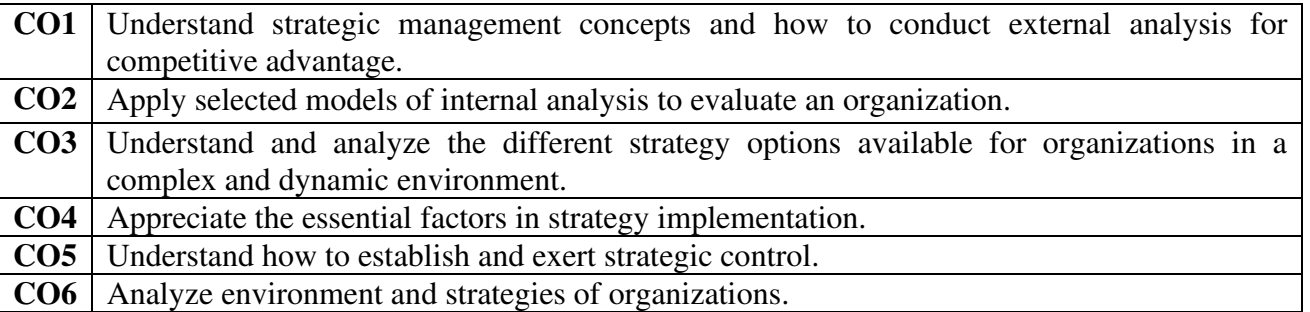

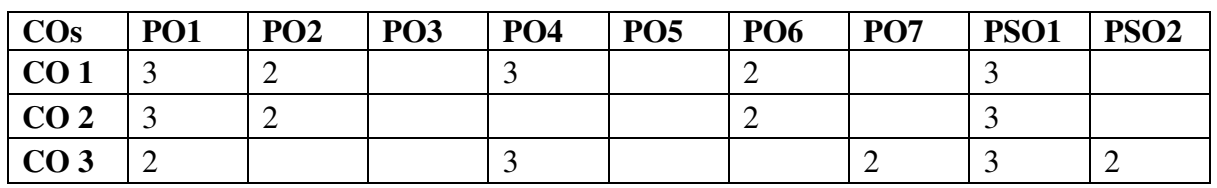

# **Mapping of COs with POs & PSOs:**

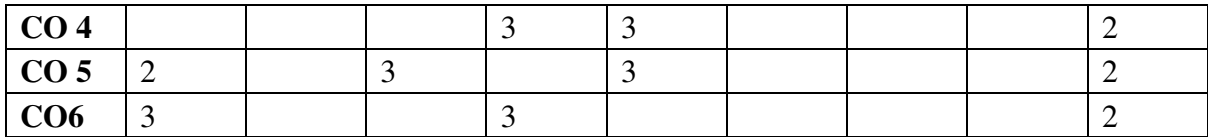

## **MOOCs:**

- 1. NPTEL: Strategic Management IIT Kharagpur <https://nptel.ac.in/courses/122/105/122105024/>
- 2. NPTEL: Strategic Management IISc Bangalore <https://nptel.ac.in/courses/110/108/110108047/>
- 3. SWAYAM: Strategic Management [https://onlinecourses.swayam2.ac.in/imb20\\_mg33/announcements?force=true](https://onlinecourses.swayam2.ac.in/imb20_mg33/announcements?force=true)
- 4. COURSERA: Strategic Management [https://www.coursera.org/learn/strategic-management](https://www.coursera.org/learn/strategic-management6)
- 5. COURSERA: Strategic Management and Innovation <https://www.coursera.org/specializations/strategic-management>

#### **Suggested Case Studies:**

- 1. TATA Steel, JIO, Zoom`s Rise Amidst the COVID-19 Pandemic
- 2. Swiggy: Delivering on Business Continuity amidst COVID-19
- 3. Rise of Adani Group through different corporate strategies.

# **Text Books**

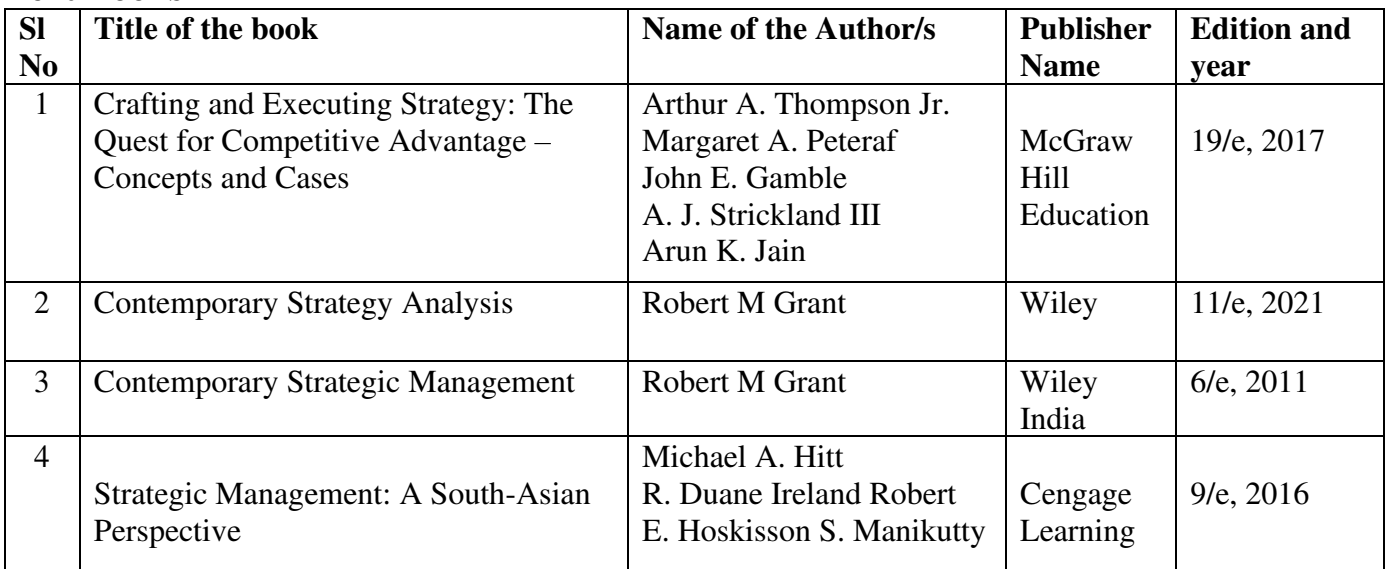

### **Reference Books**

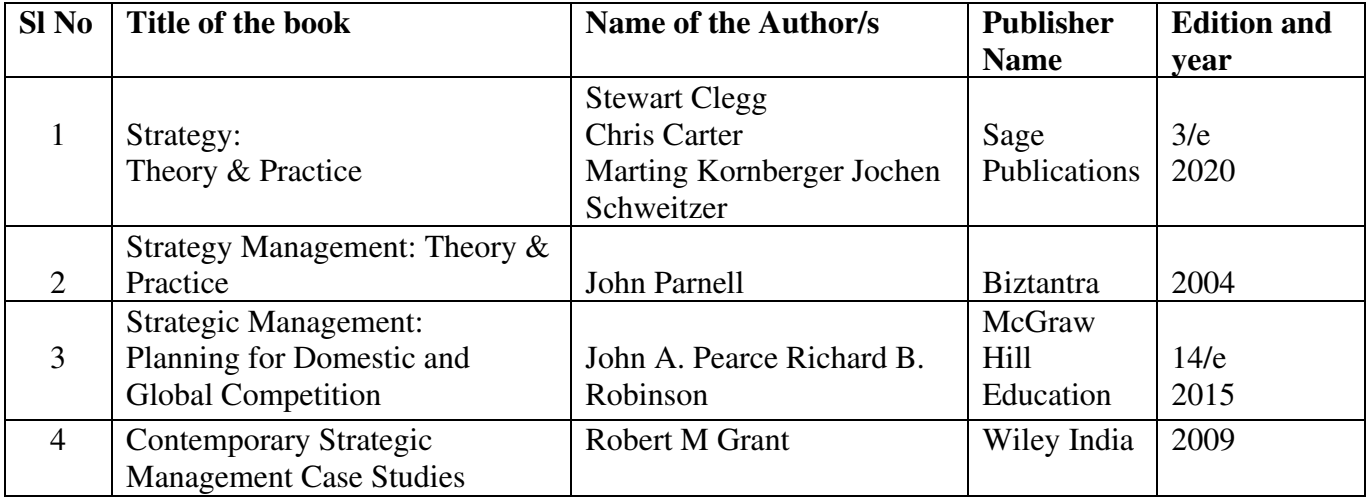

### **Additional Practical Component:**

- Analyzing the Mission and Vision statements of selected Indian companies.
- Applying Michael Porter's model to an industry (Retail, Telecom, Infrastructure, FMCG, Insurance, Banking etc (Industry Note to be submitted).
- Pick a company that has performed very badly compared to its competitors. Collect information on why the company failed. What were the issues in strategy formulation and execution that were responsible for the company's failure in the market. Analysis to be done keeping in mind the internal and external factors impacting the company.
- Map out GE 9-cell matrix and BCG matrix for some companies and compare them.

#### **FINANCIAL MANAGEMENT**

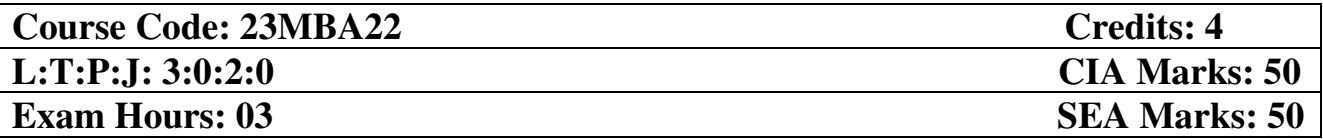

- 1. To familiarize the students with basic concepts of financial management and apply the concept of time value of money and its implication
- 2. To familiarize students with the concept of cost of capital and its relevance
- 3. To evaluate the investment proposals
- 4. To analyze capital structure and dividend decisions
- 5. To understand the management of working capital in an organization

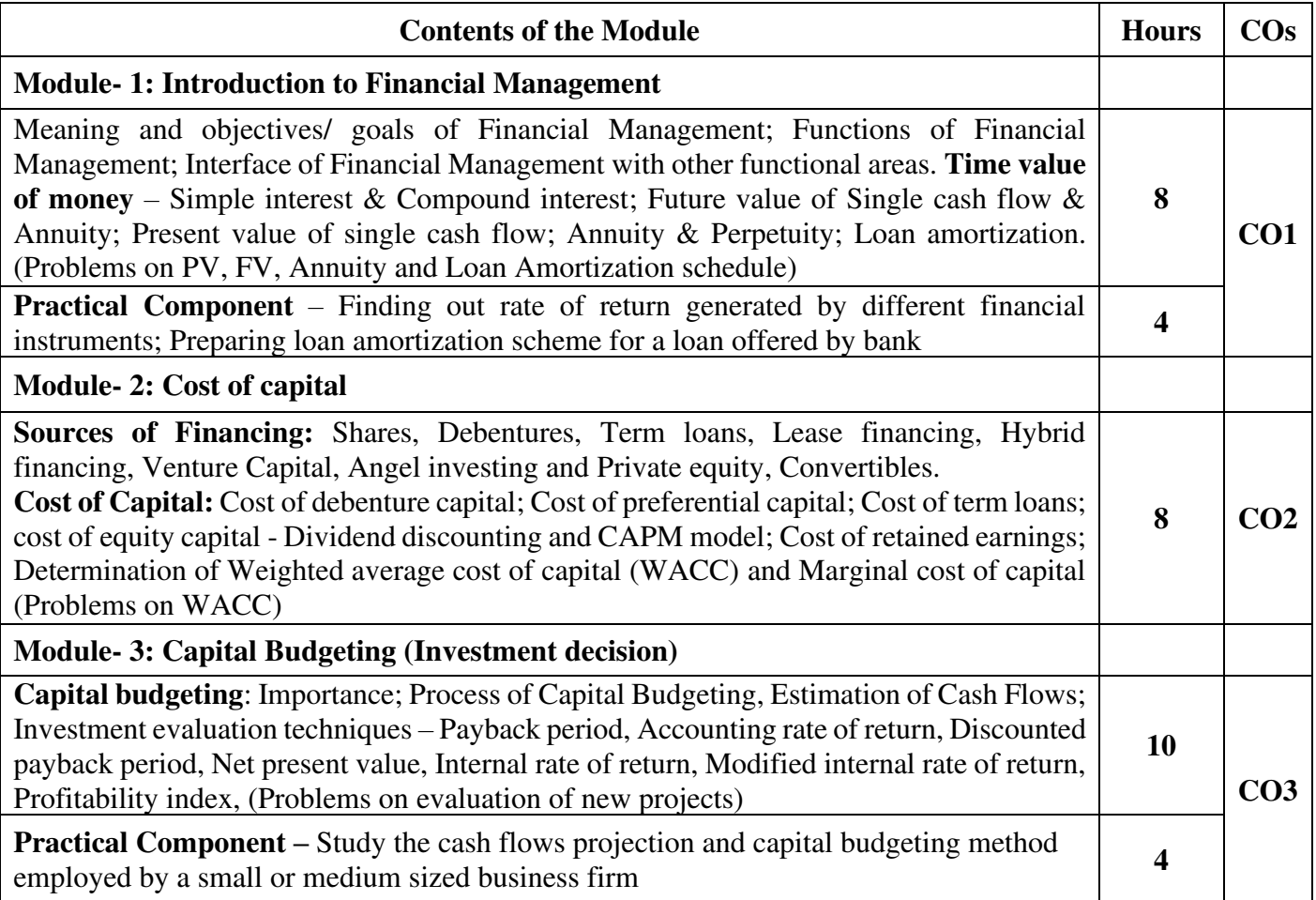

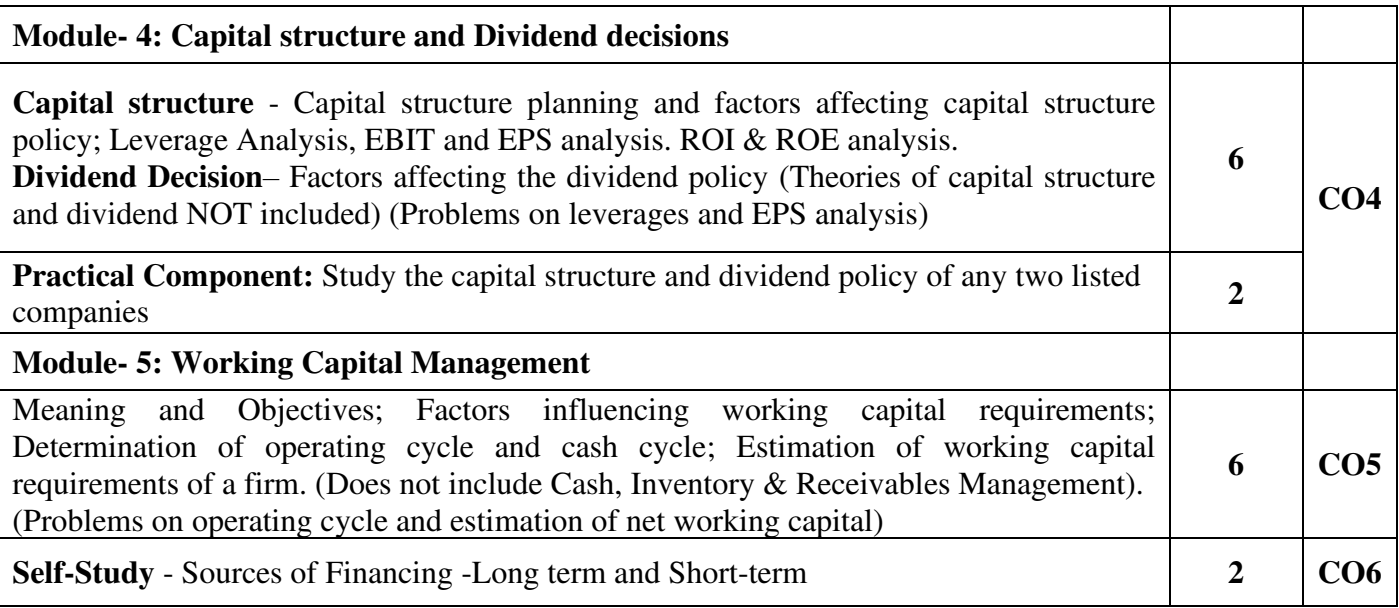

# **Question Paper- 60% Problems, 40% Theory**

#### **Course Outcomes: At the end of the course, the student will be able to:**

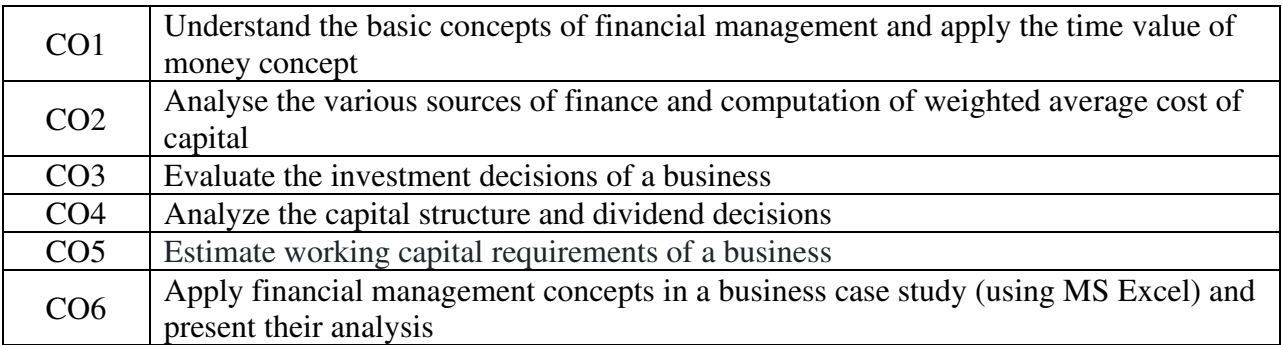

**Mapping of COs with POs and PSOs:** 

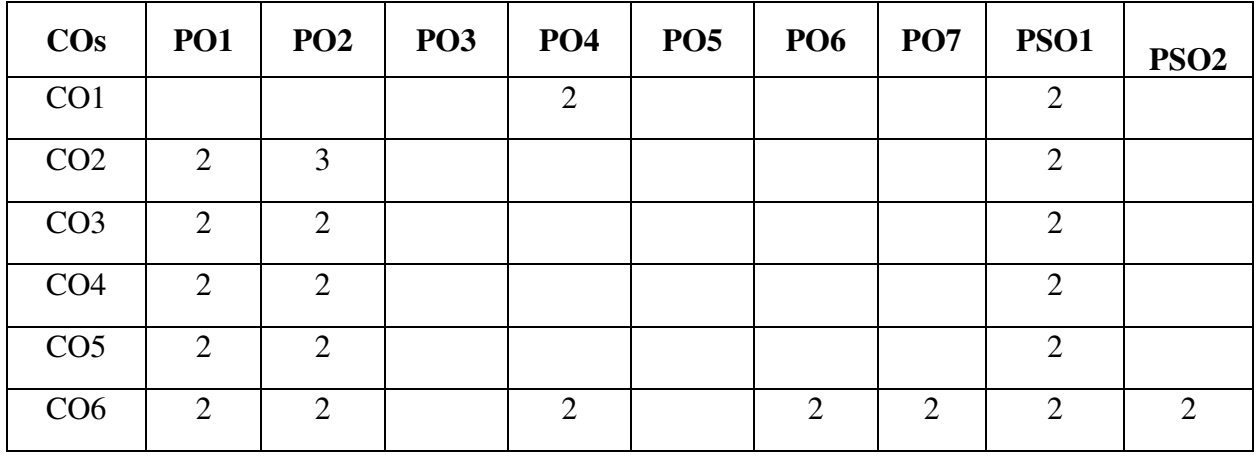

**Suggested Case Studies:** 

- Taylor Brands: Cost of Capital or Required rate of return
- Hero Motor Corporation Limited Profitability Analysis
- Dividend Policy at Hindustan Petroleum Corporation Limited (HPCL)

## **Text Books:**

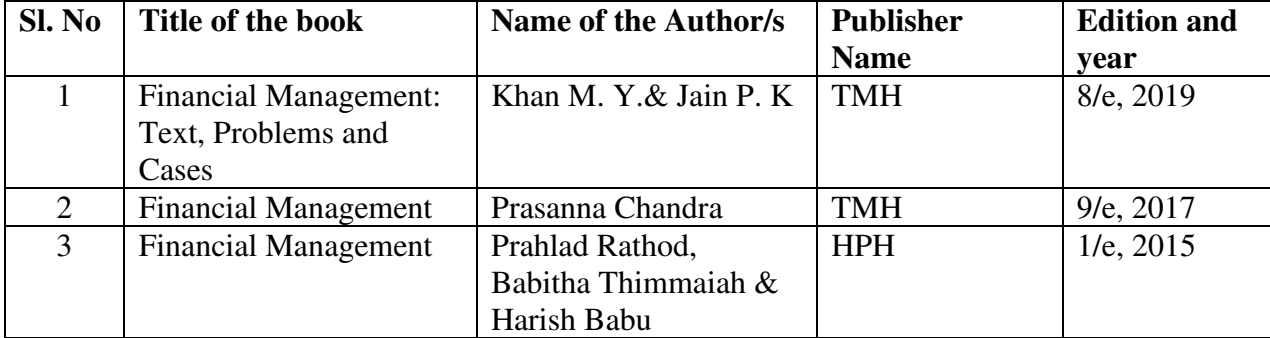

#### **Reference Books:**

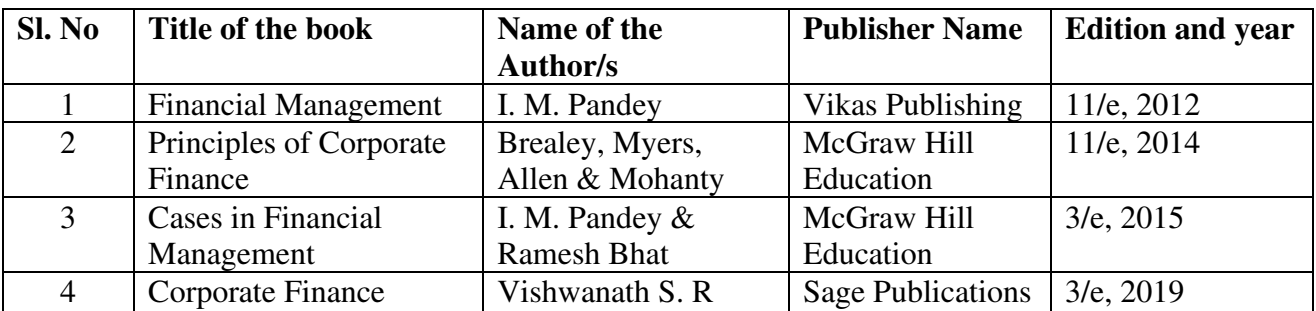

## **BUSINESS RESEARCH METHODS**

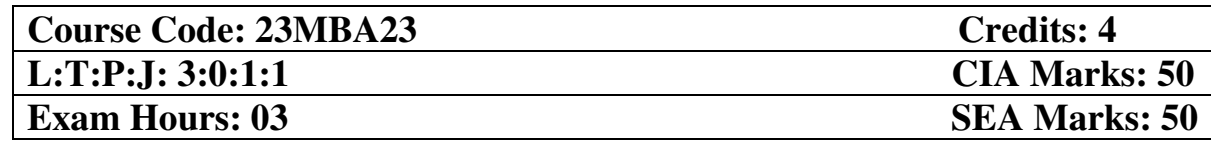

- 1. To understand the basic concept of Research and its process.
- 2. To gain insight into the various Research Designs to choose the most appropriate one.
- 3. To choose samples using an appropriate technique and collect data from them using a suitable tool.
- 4. To develop testable hypothesis, evaluate aptness of research conclusions, and generalize them appropriately.
- 5. Demonstrate a logical argument, interpret, and present data in oral and written form for decision making.

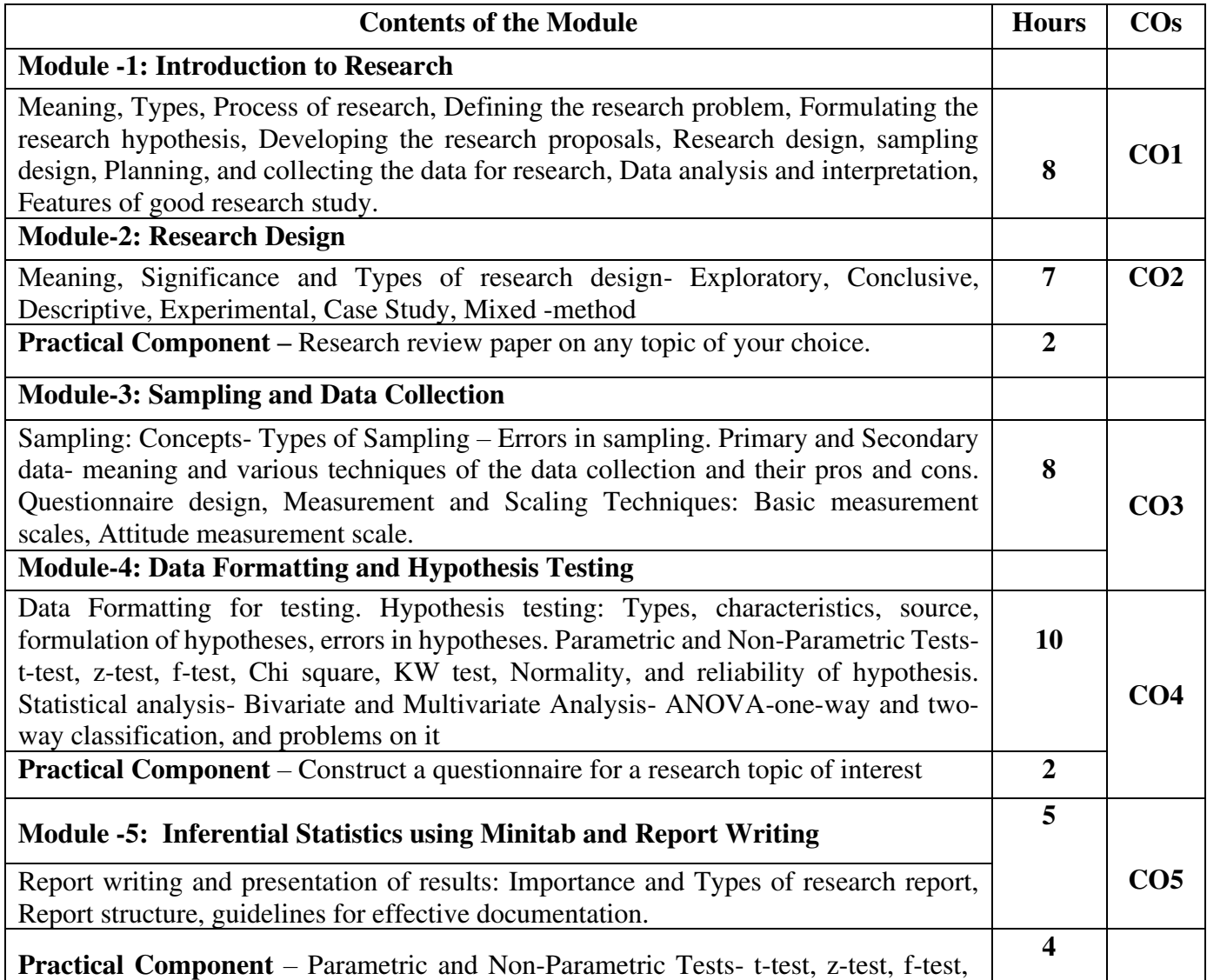

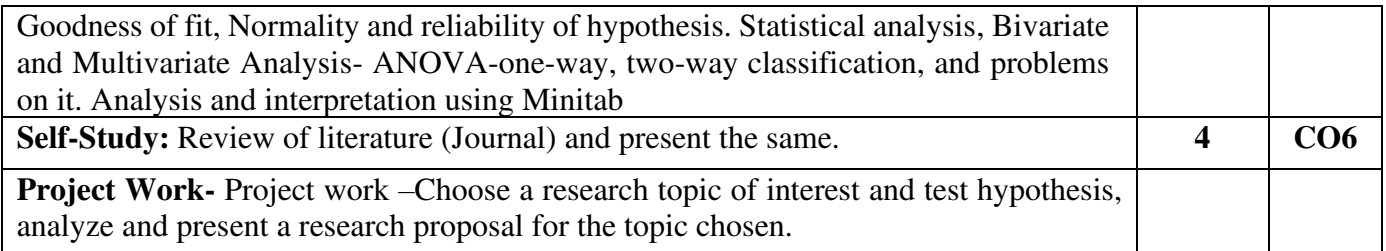

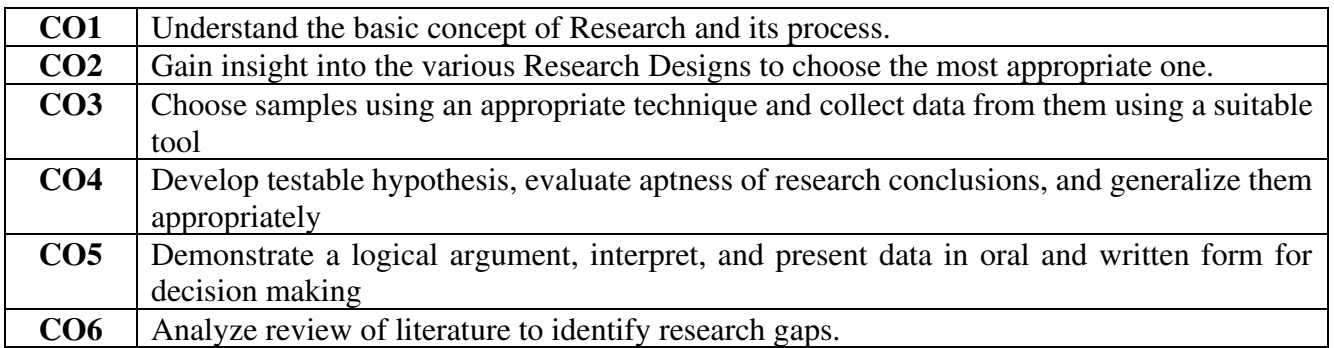

**Mapping of Cos with POs & PSOs:** 

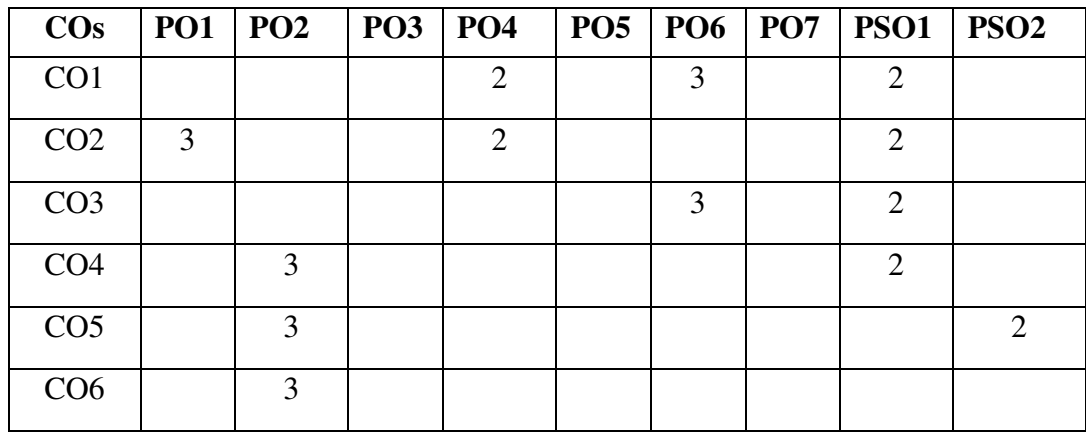

**Text Books** 

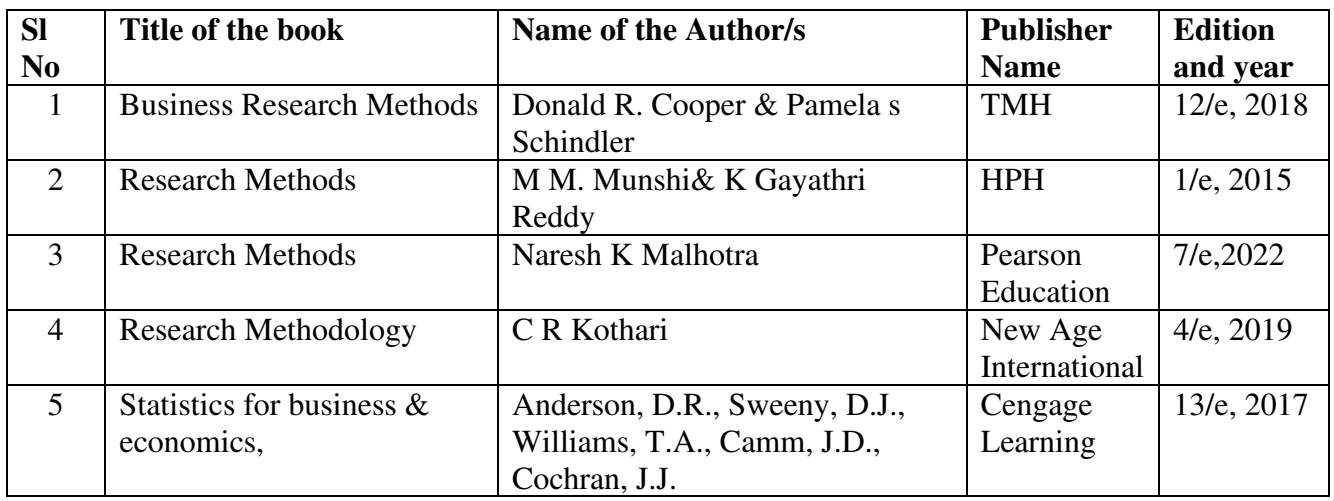

### **Reference Books**

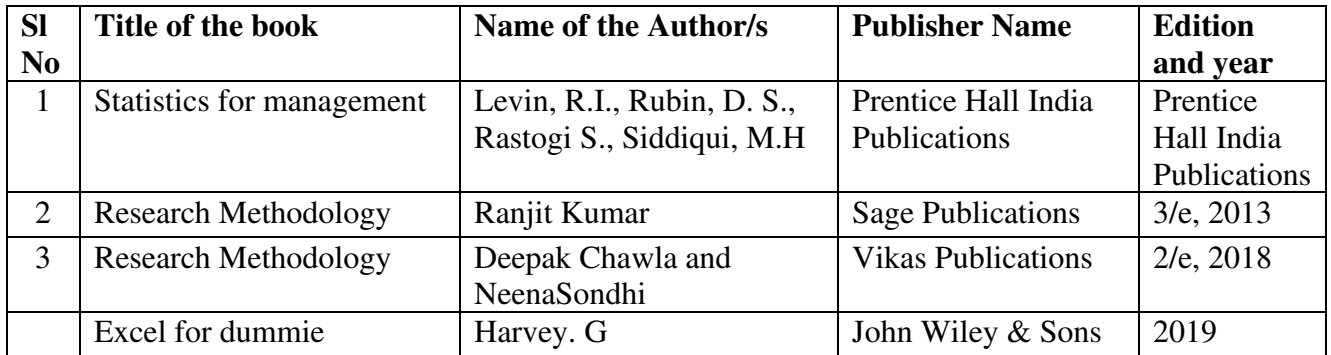

## **OPERATIONS RESEARCH**

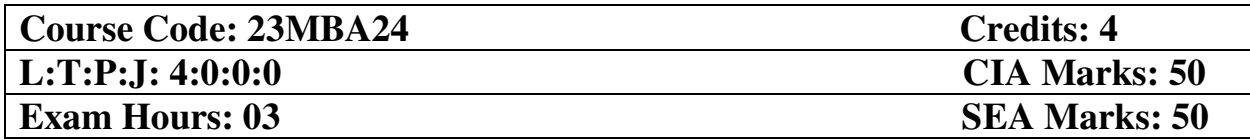

- 1. To understand the basics of Operation Research.
- 2. To apply the techniques to minimize the transportation cost.
- 3. Be able to mathematically formulate a linear program and solve graphically
- 4. To understand the various environments of Decision making and sequence the jobs effectively
- 5. To apply the simulation techniques and Game theory to obtain the optimal solutions

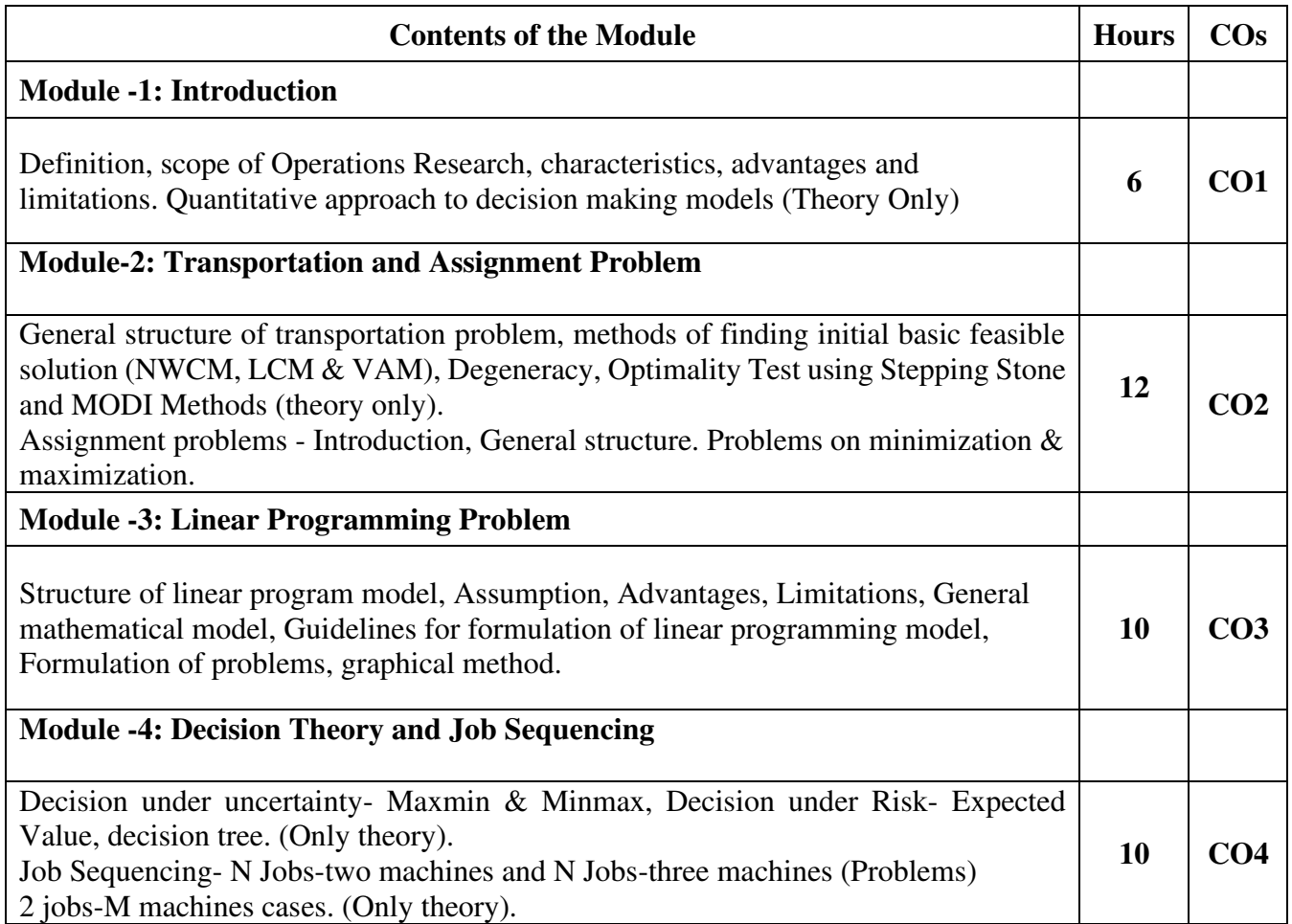

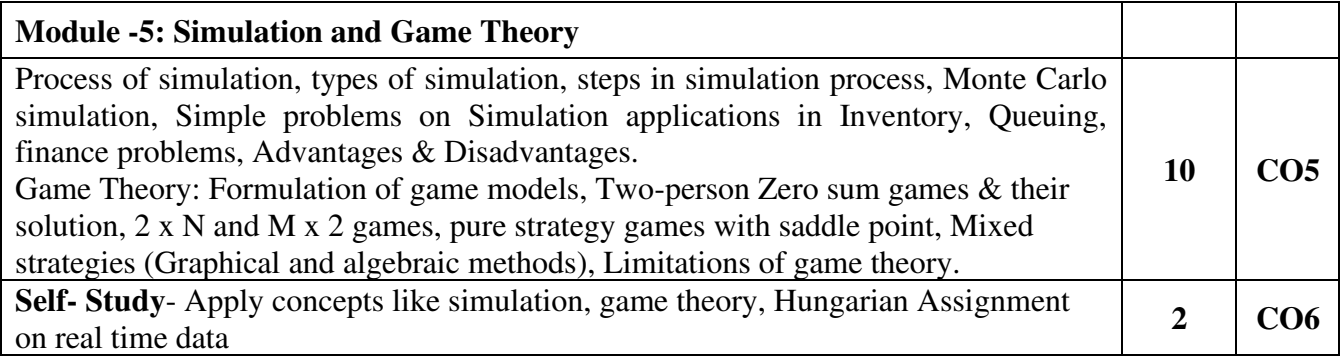

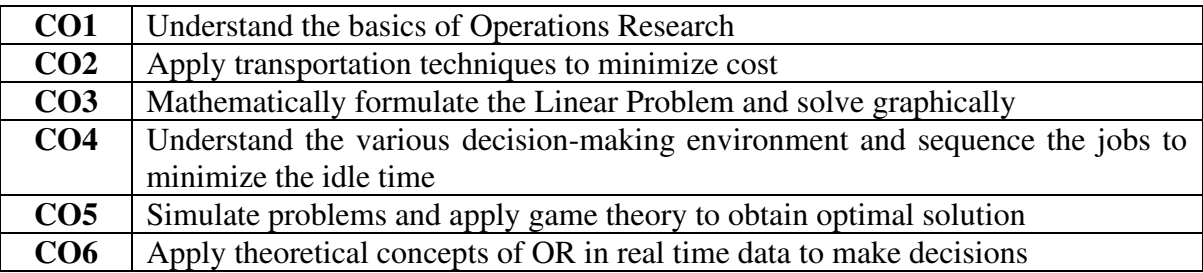

# **Mapping of COs with POs & PSOs:**

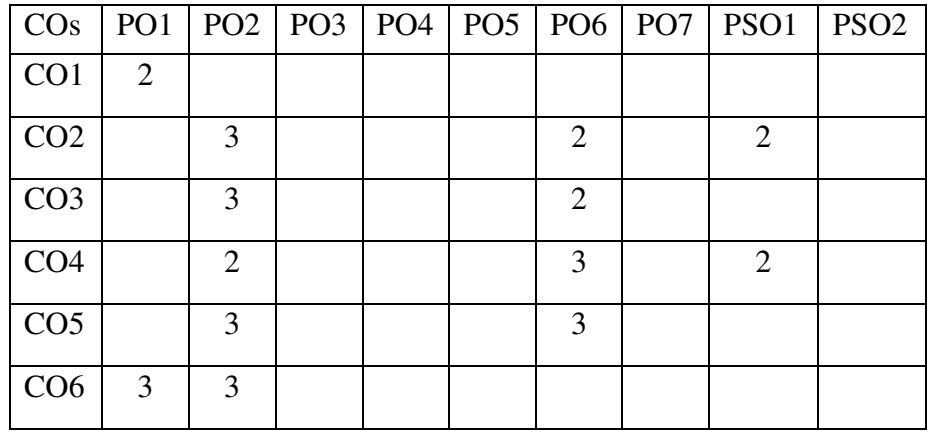

## **Text Books:**

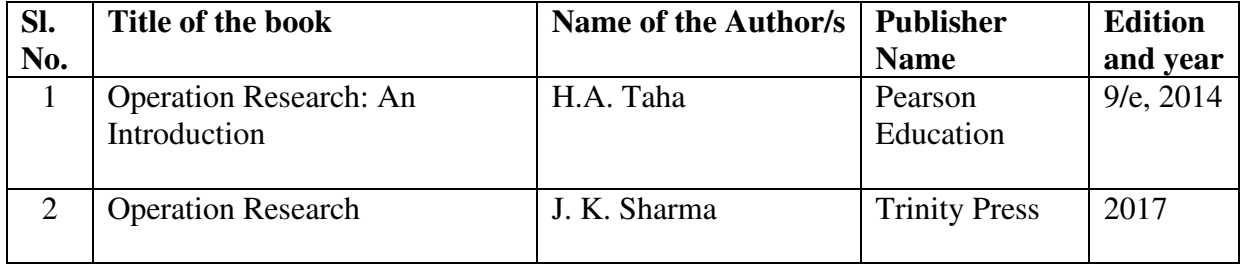

# **Reference Books:**

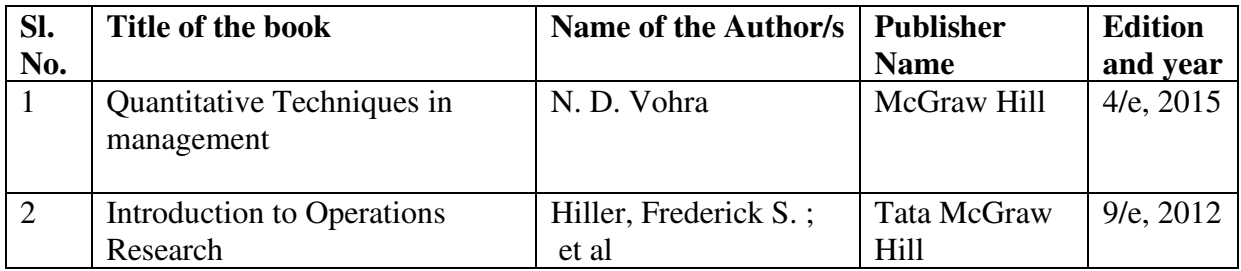

# **Practical Component**

- Learn and use TORA Software for analysis of all the OR Techniques and Real-life Problems.
- Student should demonstrate the application of the techniques covered in this course.

# **ADVANCED STATISTICAL TOOLS**

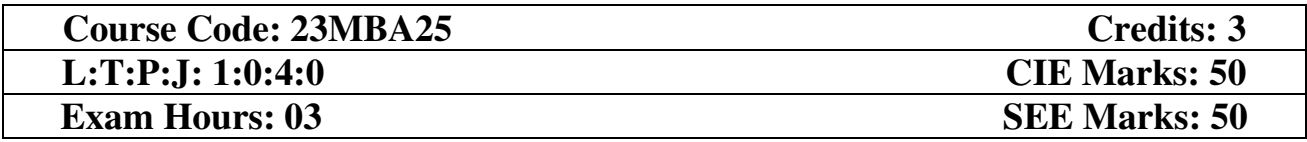

- 1. Introduce students to basic statistical concepts and their applications.
- 2. Help students perform financial and logical functions using MS Excel.
- 3. Help students to perform time series forecasting using MS Excel.
- 4. Train students in data visualization using Jamovi.
- 5. Develop ability of students to perform hypothesis testing using Jamovi.

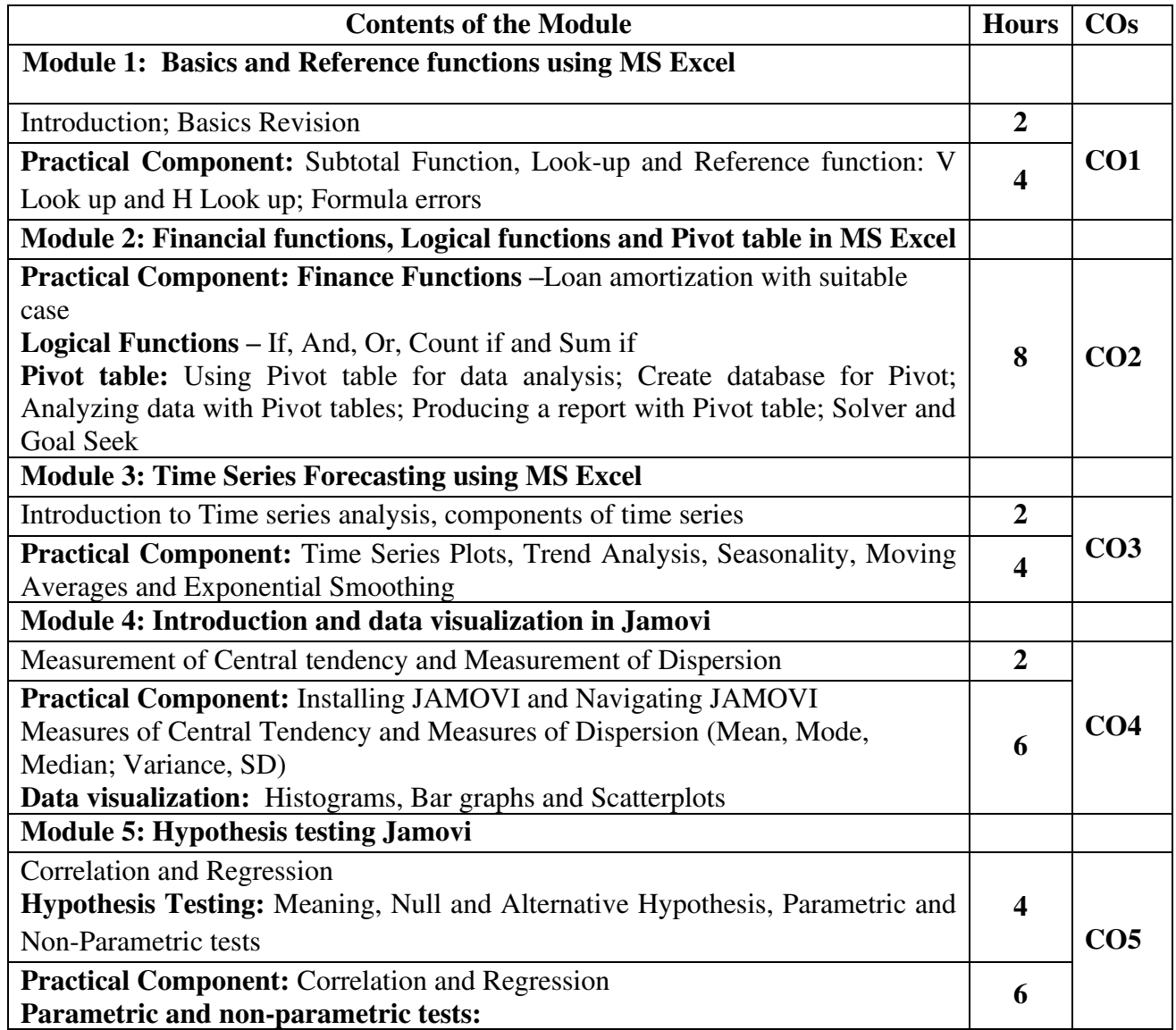

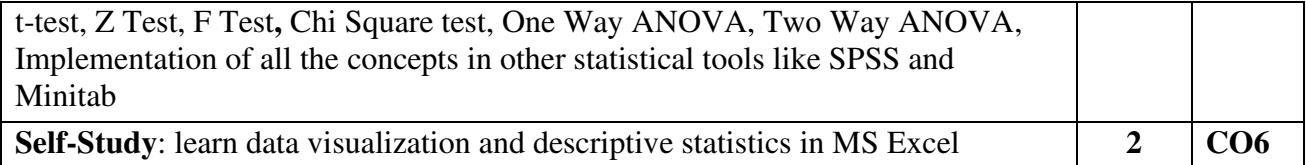

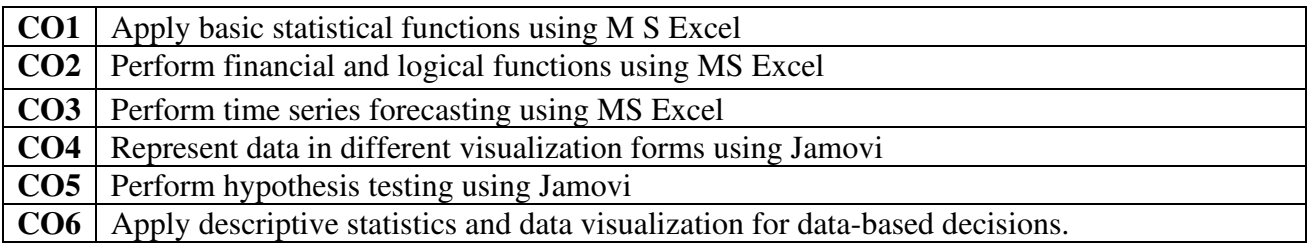

# **Mapping of COs with POs & PSOs:**

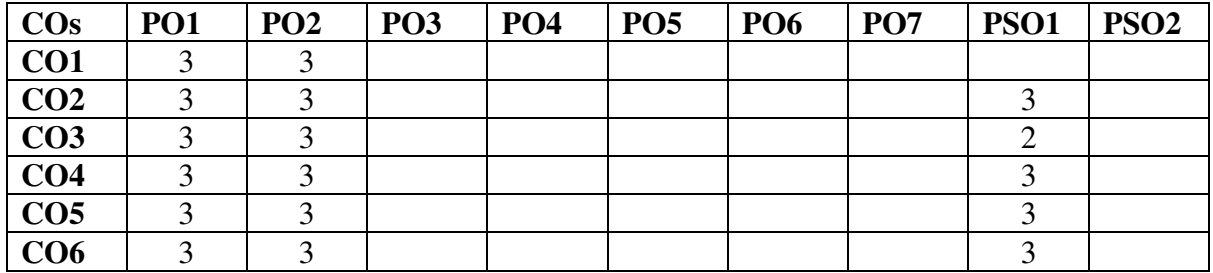

### **Text Books**

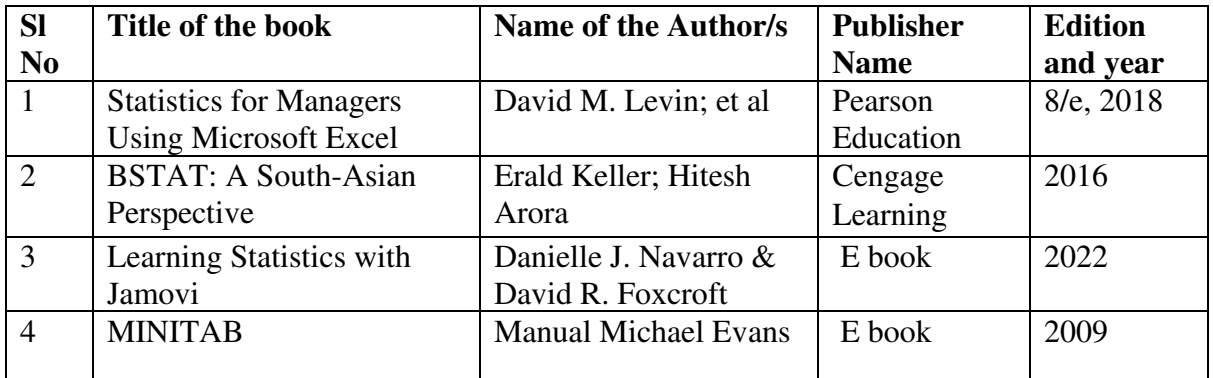

## **ECONOMIC ENVIRONMENT OF BUSINESS**

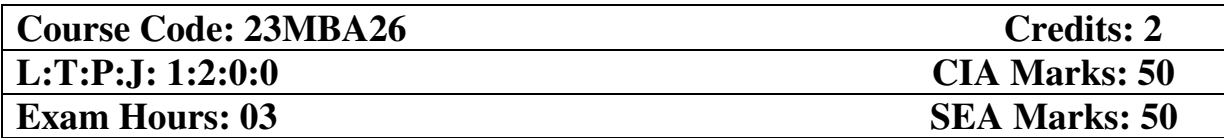

- 1. To make students understand the essential economic indicators of the domestic economic environment.
- 2. To familiarize students with the factors of economic growth and development.
- 3. To introduce students to the economic policies of India.
- 4. To make students understand the essential economic indicators of the international economic environment.
- 5. To make students develop an insight on the way international businesses work.

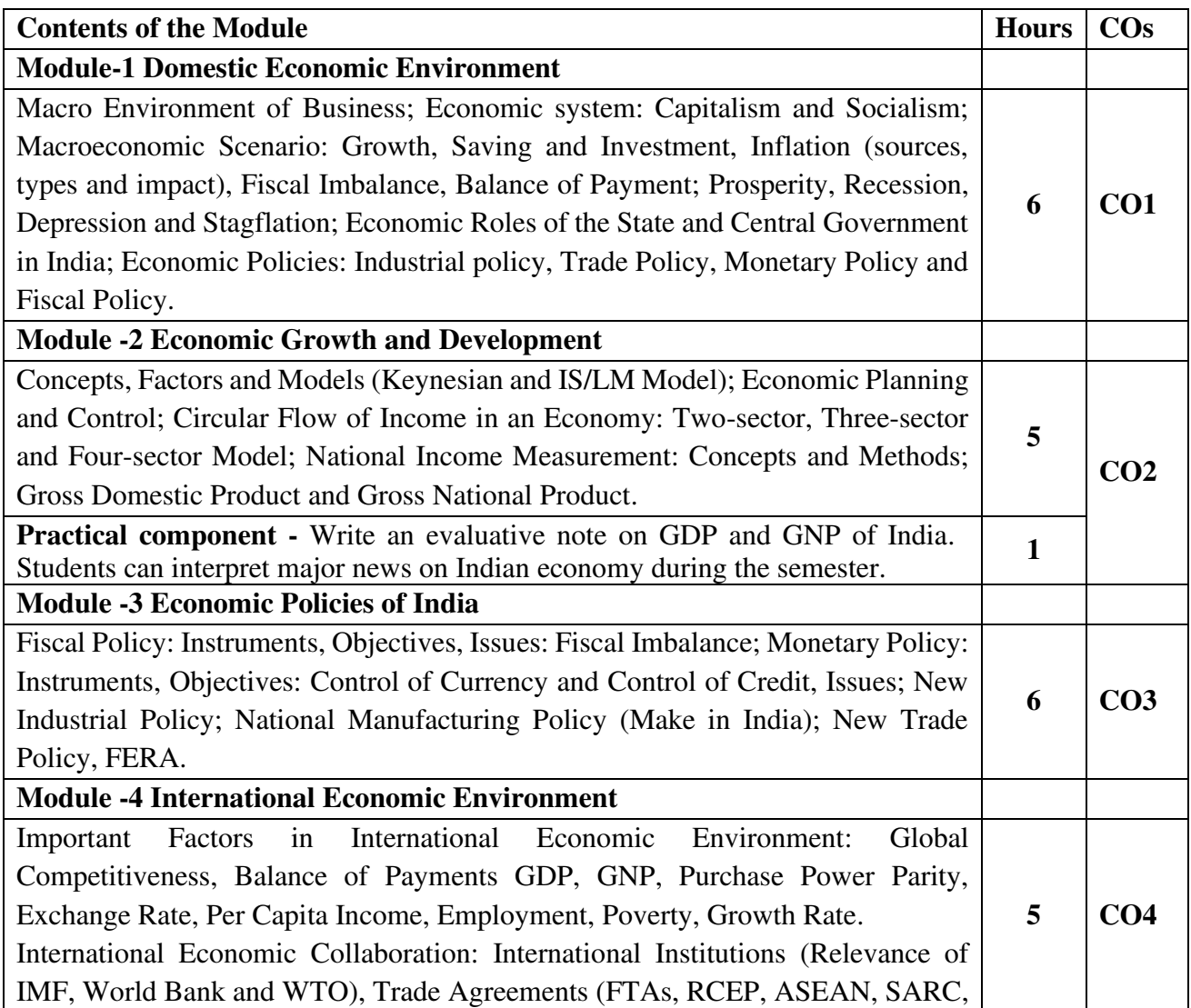

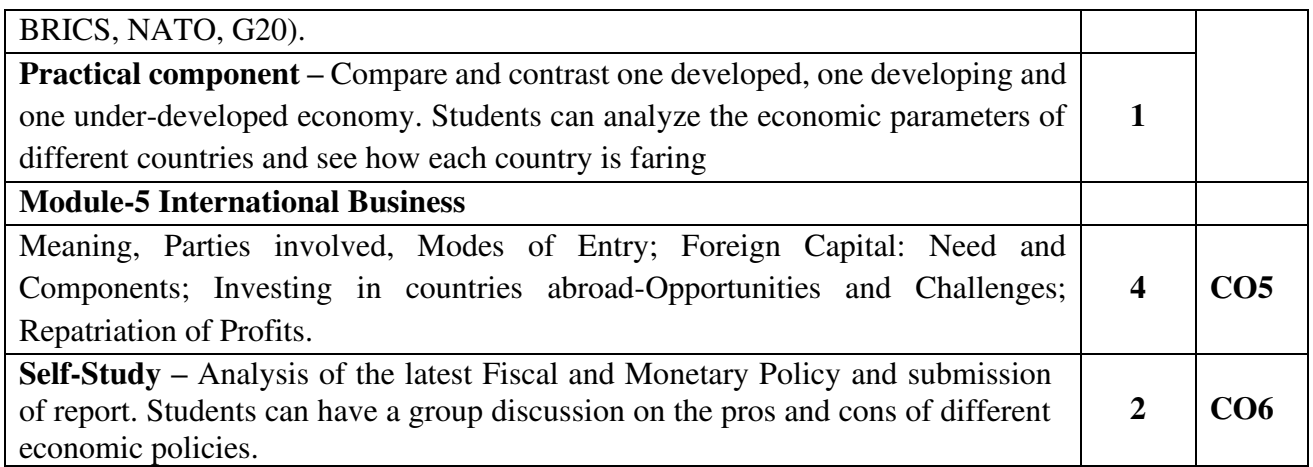

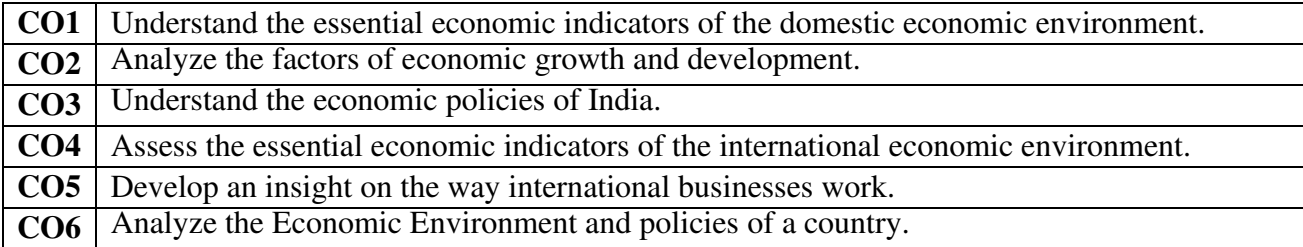

# **Mapping of COs with POs & PSOs:**

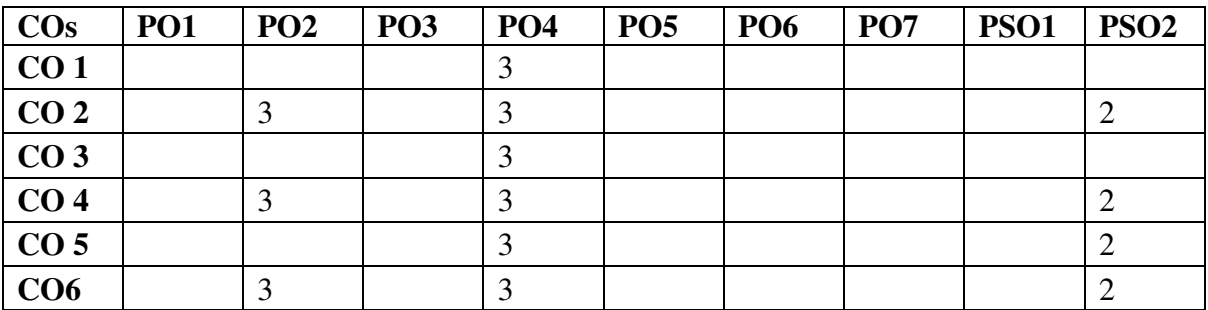

### **Text Books**

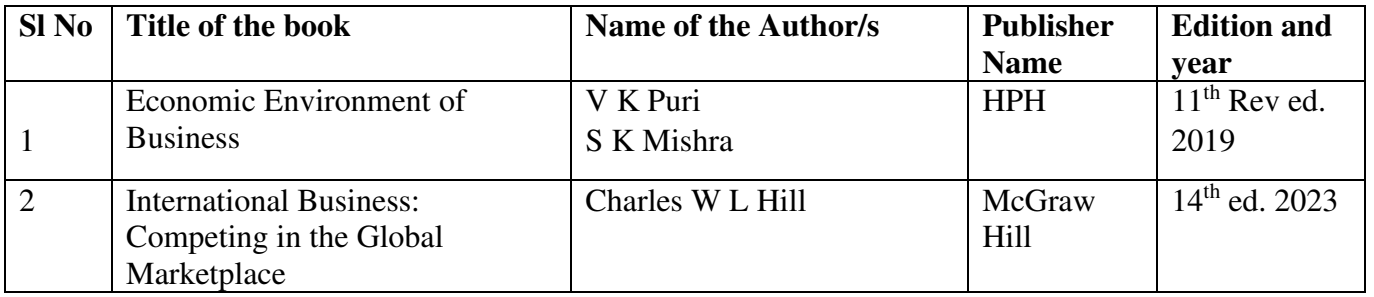

# **INNOVATION AND ENTREPRENEURSHIP**

![](_page_42_Picture_151.jpeg)

- 1. Understand and appreciate application of design thinking in entrepreneurship
- 2. Familiarize oneself with the startup ecosystem.
- 3. Create business plans, Business Canvas and a winning elevator pitch.

![](_page_42_Picture_152.jpeg)

![](_page_43_Picture_218.jpeg)

![](_page_43_Picture_219.jpeg)

# **Mapping of Cos with POs & PSOs:**

![](_page_43_Picture_220.jpeg)

# **Text Books**

![](_page_43_Picture_221.jpeg)

# **Reference Books**

![](_page_43_Picture_222.jpeg)

#### **PROJECT OF SOCIAL CONCERN**

![](_page_44_Picture_177.jpeg)

#### **COURSE OBJECTIVES**

- To sensitize students towards social issues
- To bring awareness of multiple perspectives on a given topic of social concern among students
- To encourage students to understand the cause and effects of social problems and find researchbased solutions for them

# **General Guidelines**

- The Project of social Concern (22MBA27) is compulsory for all the students perusing MBA Course
- The project work shall be spread over  $2<sup>nd</sup>$  Semester with an emphasis on field survey.
- The project shall be done by a group of 3 students.
- The students shall identify a topic of social concern of his / her interest / passion through life experiences and / or through external sources.
- The students shall get associated with an organization (NGO, Social Enterprise, Government Department, CSR wing of a Corporate), working for the cause.
- The students are expected to identify the organization in consultation with the guide.
- The students shall seek guidance of the internal guide on a continuous basis, and the guide shall give a certificate to the effect that the candidate has worked satisfactorily under his/her guidance.
- No two groups shall work in the same area/topic
- The student group shall submit a report on their work at the organization / evaluation studies.
- The group shall present the report to a committee of internal and external evaluators.

### **IDENTIFYING TOPICS**

Topics of social concern can be classified into:

- 1. Social problems (Climate change, illiteracy, unemployment, poverty, malnutrition, health and hygiene, homelessness, domestic violence, inter-group conflicts, terrorism, etc).
- 2. Economic and social justice (ageism, racism, income disparity, gender bias and other types of discrimination).
- 3. Social ideals (empowerment, equality, democracy, etc.).

## **Format and Contents of the report**

• The Project report shall not exceed 50 pages.

- The Project report shall be prepared using word processor viz. MS-Word in Times New Roman font, font size 12.
- All the reports shall be printed in A4 size sheet leaving 1" margin on all the sides.
- Students should submit the Project Report in both electronic form (Non editable PDF) and two hard copies (One for the student and other for the institute).
- A certificate by the guide, HOD and Head of the institution indicating the bonafide performance of the project by the student to be enclosed.
- An undertaking by the student to the effect that the work is independently carried out by him/her.
- Certificate from the organization.

**Evaluation:** Project of Social Concern carries 100 marks as shown below.

![](_page_45_Picture_169.jpeg)

#### **Rubrics for Project of Social Concern**

#### **A. Progress Review by the Guide**

![](_page_45_Picture_170.jpeg)

#### **B. Report Evaluation by the Guide & External Examiner.**

![](_page_45_Picture_171.jpeg)

## **C. Viva-Voce Examination**

![](_page_45_Picture_172.jpeg)

![](_page_46_Picture_161.jpeg)

## **Contents of the Project Report**

- Cover page
- Certificate from the Organization
- Certificate from the guide, HOD and Head of the Institution
- Declaration by the student
- Acknowledgement
- Table of contents
- List of figures, tables and graphs

#### **Chapter 1: Introduction**

Introduction to the project: The cause identified, The organization chosen, Nature of Work carried out.

#### **Chapter 2: Organization profile**

Nature of the organization (NGO, Social Enterprise, Government Department, CSR wing of a Corporate), History, Promoters, Vision, Mission, Core values, Products / service profile, Areas of operation, Other organizations involved in the cause, SWOC Analysis, Impact of the organization's activities, Awards and recognitions, Future growth and prospects.

#### **Chapter 3: Theoretical Background and Literature Review**

Theoretical background of the issue / problem identified (Major theories, models, policy initiatives, Laws and propositions). Review of literature regarding the reasons and solutions for the identified cause.

#### **Chapter 4: Research Design, Analysis and Findings**

Statement of the problem, Need for the study, Objectives of the study, Scope of the study, Research methodology; Analysis and interpretation of the data collected with relevant tables and graphs, Summary of findings and Suggestions.

#### **Projects involving volunteering work:**

Nature of work / engagement; Methodology adopted / Plan of action; Ground Report; Feedback from the beneficiary / beneficiary organization; Impact / Outcome of the work / engagement; Challenges encountered in carrying out the work.

#### **Chapter 5: Experience, Learning Outcome and Conclusion**

Include experience, learnings from the engagement with the NGO / working for the cause, and conclusion.

**Bibliography:** Books, Articles names, etc. to be mentioned as per APA style.

![](_page_47_Picture_52.jpeg)

# **Mapping of COs with POs & PSOs:**

![](_page_47_Picture_53.jpeg)

## **EMPLOYABILITY SKILLS**

![](_page_48_Picture_164.jpeg)

### **Course Objectives:**

- 1. To develop the ability to communicate effectively in groups.
- 2. To understand and apply various techniques to ace the employment interviews.
- 3. To make students more employment ready by enhancing their problem solving and decision making through numerical aptitude, reasoning aptitude and verbal aptitude skills.

![](_page_48_Picture_165.jpeg)

**Course Outcomes: At the end of the course the student will be able to:** 

![](_page_48_Picture_166.jpeg)

![](_page_49_Picture_135.jpeg)

# **Mapping of COs with POs & PSOs:**

![](_page_49_Picture_136.jpeg)

# **Text Books:**

![](_page_49_Picture_137.jpeg)